# **5 Erzwungene Schwingungen**

## **5.1 Periodische Anregung**

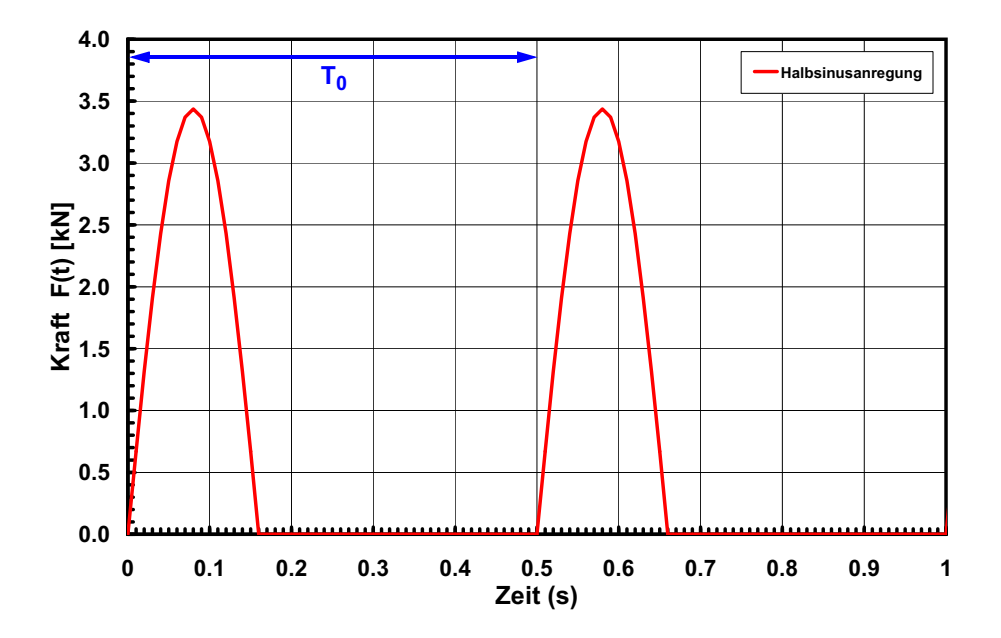

Eine Anregung ist periodisch wenn:

für  $n = -\infty, ..., -1, 0, 1, ..., \infty$  (5.1)  $F(t + nT_0) = F(t)$ 

Die Funktion  $F(t)$  kann dann als Summe von mehreren harmonischen Funktionen in Form einer Fourier-Reihe dargestellt werden, und zwar:

$$
F(t) = a_0 + \sum_{n=1}^{\infty} [a_n \cos(n\omega_0 t) + b_n \sin(n\omega_0 t)]
$$
 (5.2)

Mit der Grundfrequenz

$$
\omega_0 = \frac{2\pi}{T_0} \tag{5.3}
$$

Unter Berücksichtigung der Orthogonalitätsrelationen:

$$
\int_0^{T_0} \sin(n\omega_0 t) \sin(j\omega_0 t) dt = \begin{cases} 0 & \text{für } n \neq j \\ T_0/2 & \text{für } n = j \end{cases}
$$
 (5.4)

$$
\int_0^{T_0} \cos(n\omega_0 t) \cos(j\omega_0 t) dt = \begin{cases} 0 & \text{für } n \neq j \\ T_0/2 & \text{für } n = j \end{cases}
$$
 (5.5)

$$
\int_0^{T_0} \cos(n\omega_0 t) \sin(j\omega_0 t) dt = 0 \qquad (5.6)
$$

können die Fourier-Koeffizienten  $\rm a_n$  berechnet werden indem Gleichung (5.2) zuerst mit  $\cos(j\omega_0 t)$ multipliziert wird und anschliessend über die Periode  $\mathrm{T}_0$  integriert wird.

• 
$$
\begin{aligned}\n\mathbf{j} &= 0 \\
\int_0^{T_0} F(t) \cos(j\omega_0 t) dt &= \int_0^{T_0} a_0 \cos(j\omega_0 t) dt \\
&\quad + \sum_{n=1}^{\infty} \left[ \int_0^{T_0} a_n \cos(n\omega_0 t) \cos(j\omega_0 t) dt + \int_0^{T_0} b_n \sin(n\omega_0 t) \cos(j\omega_0 t) dt \right]\n\end{aligned}
$$
\n
$$
\begin{aligned}\n\mathbf{J} &= 0\n\end{aligned}
$$

$$
\int_0^{T_0} F(t) dt = \int_0^{T_0} a_0 dt = a_0 T_0
$$
\n(5.8)

Alessandro Dazio 83

$$
a_0 = \frac{1}{T_0} \cdot \int_0^{T_0} F(t) dt
$$
 (5.9)

•  $j = n$ 

$$
\int_0^{T_0} F(t) \cos(j\omega_0 t) dt = \int_0^{T_0} a_0 \cos(j\omega_0 t) dt
$$
\n(5.10)

$$
+\sum_{n=1}^{\infty}\bigg[\int_0^{T_0}a_n\cos(n\omega_0t)\cos(j\omega_0t)dt+\int_0^{T_0}b_n\sin(n\omega_0t)\cos(j\omega_0t)dt\bigg]
$$

$$
\int_0^{T_0} F(t) \cos(n\omega_0 t) dt = a_n \cdot \frac{T_0}{2}
$$
\n(5.11)

$$
a_n = \frac{2}{T_0} \cdot \int_0^{T_0} F(t) \cos(n\omega_0 t) dt
$$
 (5.12)

Die Fourier-Koeffizienten  $\rm b_n$  können ähnlich berechnet werden indem Gleichung (5.2) zuerst mit  $\sin(\mathrm{j}\omega_0\mathrm{t})$  multipliziert wird und anschliessend über die Periode  $\mathrm{T}_0$  integriert wird.

$$
b_n = \frac{2}{T_0} \cdot \int_0^{T_0} F(t) \sin(n\omega_0 t) dt
$$
 (5.13)

- Bemerkungen
	- $\rm{a_0}$  ist der Mittelwert der Funktion  $\rm{F(t)}$
	- Die Integrale können ebenfalls über das Intervall  $[-{\rm T}_0/2,{\rm T}_0/2]$  berechnet werden.
	- Für  $j = 0$  gibt es keinen b-Koeffizient

### **5.1.1 Stationäre Antwort infolge periodischer Anregung**

$$
m\ddot{u} + c\dot{u} + k u = F(t) \tag{5.14}
$$

$$
\ddot{u} + 2\zeta \omega_n \dot{u} + \omega_n^2 u = \frac{F(t)}{m}
$$
 (5.15)

$$
F(t) = a_0 + \sum_{n=1}^{\infty} [a_n \cos(n\omega_0 t) + b_n \sin(n\omega_0 t)]
$$
 (5.16)

• Statischer Teil 
$$
(a_0)
$$

$$
u_0(t) = \frac{a_0}{k}
$$
 (5.17)

• Harmonischer Teil "Cosinus" (siehe harmonische Anregung)

$$
u_n^{\text{Cosinus}}(t) = \frac{a_n}{k} \cdot \frac{2\zeta\beta_n \sin(n\omega_0 t) + (1 - \beta_n^2)\cos(n\omega_0 t)}{(1 - \beta_n^2)^2 + (2\zeta\beta_n)^2}, \ \beta_n = \frac{n\omega_0}{\omega_n}
$$
(5.18)

• Harmonischer Teil "Sinus" (Ähnlich wie "Cosinus")

$$
u_n^{\text{Sinus}}(t) = \frac{b_n}{k} \cdot \frac{(1 - \beta_n^2)\sin(n\omega_0 t) - 2\zeta\beta_n \cos(n\omega_0 t)}{(1 - \beta_n^2)^2 + (2\zeta\beta_n)^2}, \ \beta_n = \frac{n\omega_0}{\omega_n}
$$
(5.19)

• Die stationäre Antwort  $u(t)$  eines gedämpften EMS unter der periodischen Anregungskraft F(t) ist gleich der Summe der Terme der Fourier-Reihe.

$$
u(t) = u_0(t) + \sum_{n=1}^{\infty} u_n^{\text{Cosinus}}(t) + \sum_{n=1}^{\infty} u_n^{\text{Sinus}}(t)
$$
 (5.20)

### **5.1.2 Halbsinus**

Eine Folge von Halbsinus-Funktionen ist ein gutes Modell für die Kraft, die durch eine hüpfende Person erzeugt wird.

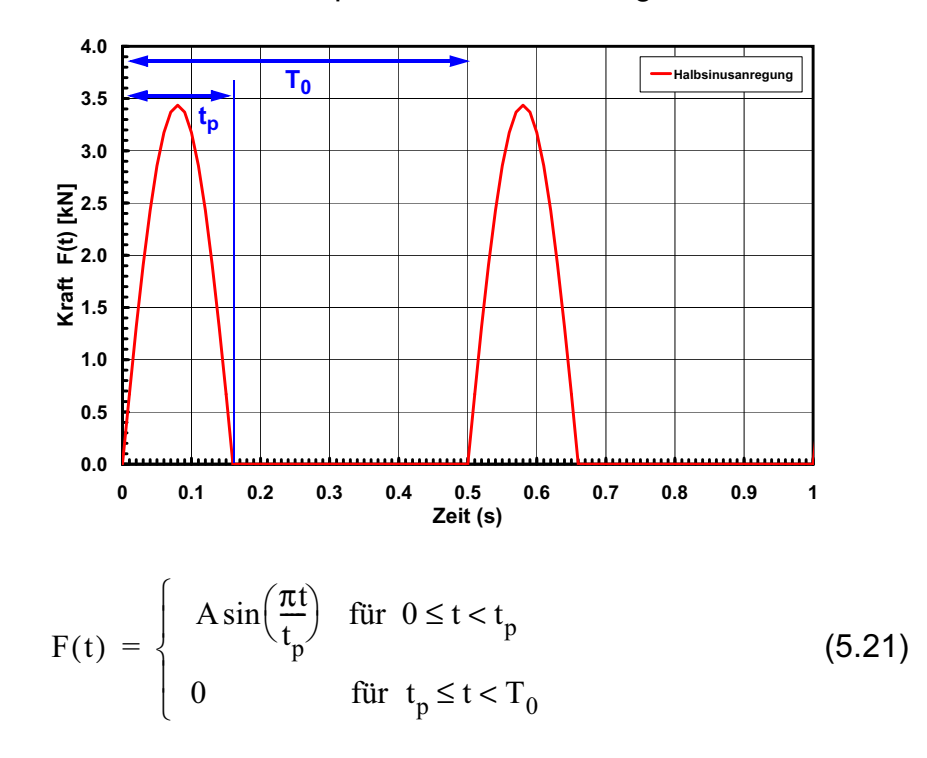

Die Fourier-Koeffizienten können am Besten mit einem Mathematikprogramm berechnet werden und betragen:

$$
a_0 = \frac{A}{T_0} \cdot \int_0^t \sin\left(\frac{\pi t}{t_p}\right) dt = \frac{2A\tau}{\pi} \qquad \text{mit} \qquad \tau = \frac{t_p}{T_0} \qquad (5.22)
$$

87

$$
a_n = \frac{2A}{T_0} \cdot \int_0^{t_p} \sin\left(\frac{\pi t}{t_p}\right) \cos(n\omega_0 t) dt = \frac{4A\tau \cos(n\pi \tau)^2}{\pi (1 - 4n^2 \tau^2)}
$$
(5.23)

$$
b_n = \frac{2A}{T_0} \cdot \int_0^b \sin\left(\frac{\pi t}{t_p}\right) \sin(n\omega_0 t) dt = \frac{4A\tau \sin(n\pi\tau)\cos(n\pi\tau)}{\pi(1 - 4n^2\tau^2)}
$$
(5.24)

Die Approximation des Halbsinusmodelles für  $\mathrm{T}_0$  = 0.5 $\mathrm{s}$  und  $\mathfrak{t}_{\mathsf{p}}$  = 0.16s durch 6 Fourier-Terme sieht folgendermassen aus:

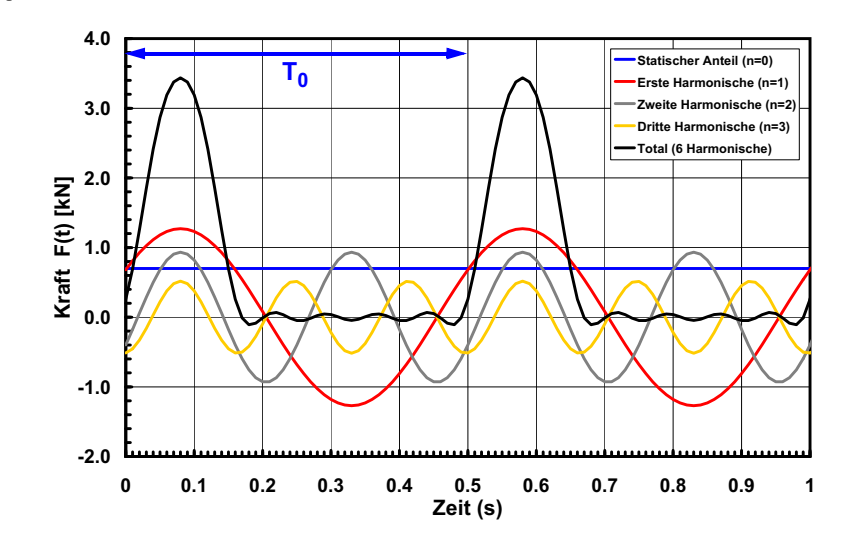

• Bemerkung

Der statische Term  $\mathrm{a}_0^{\phantom{\dag}}$  =  $\,2\mathrm{A}$ τ $/\pi$  =  $\,\mathrm{G}$  entspricht dem Gewicht  $\mathrm{G}$ der hüpfenden Person.

88

### **5.1.3 Beispiel: "Hüpfen auf Stahlbetonbalken"**

• Balken

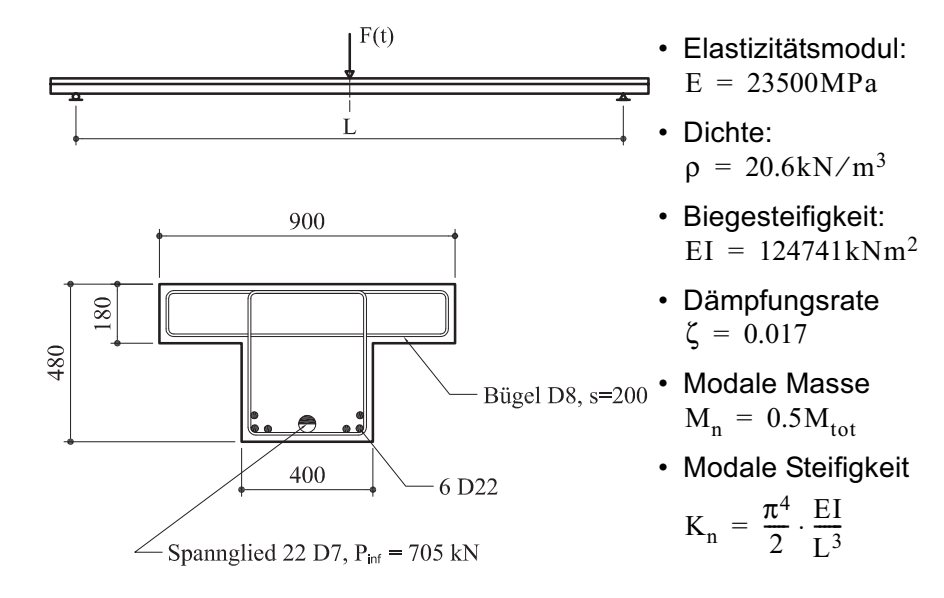

• Anregung (Ähnlich wie Seite 186 von [Bac+97])

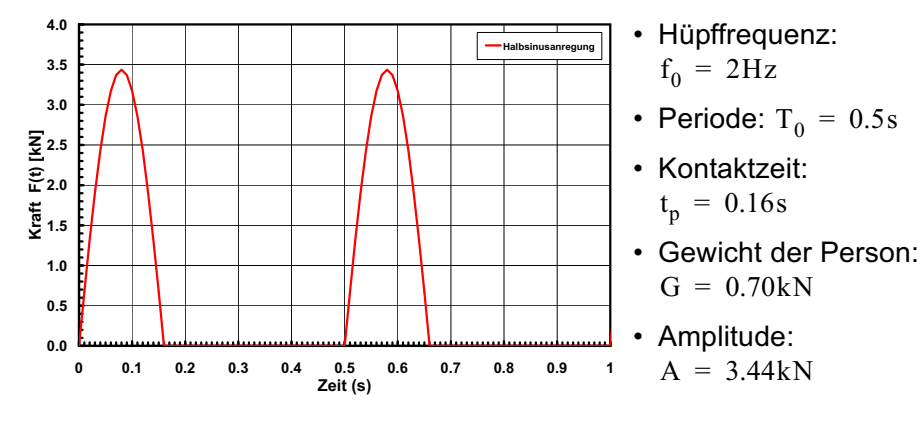

• Maximale Durchbiegungen

**Station:** 
$$
u_{st} = \frac{G}{K_n}
$$

Dynamisch:  $\text{u}_{\text{max}} = \text{max}(\text{u(t)})$  mit  $\text{u(t)}$  aus Gleichung (5.20)

Verhältnis: 
$$
V = \frac{u_{max}}{u_{st}}
$$

• Untersuchte Fälle

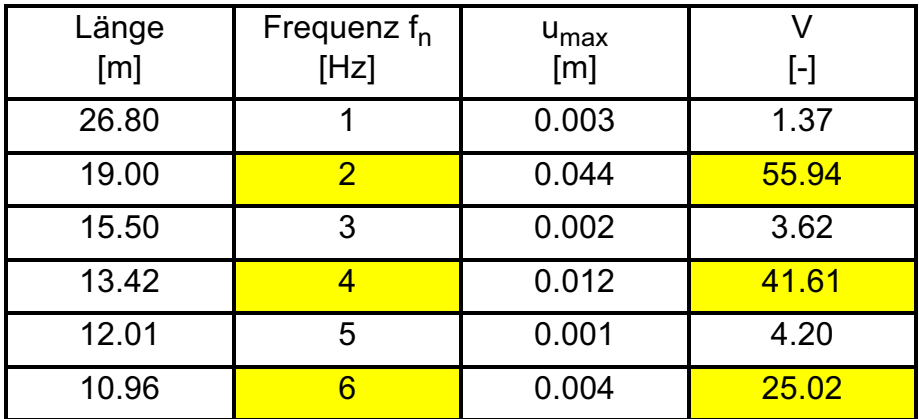

• Bemerkungen

- Wenn die Anregungsfrequenz  $\mathrm{f}_0^{\phantom{\dag}}$  doppelt so gross ist im Vergleich zur Eigenfrequenz des Balkens f<sub>n</sub>, ist der Vergrösserungsfaktor V klein.
- Berücksichtigung der höheren Harmonischen kann wichtig sein!

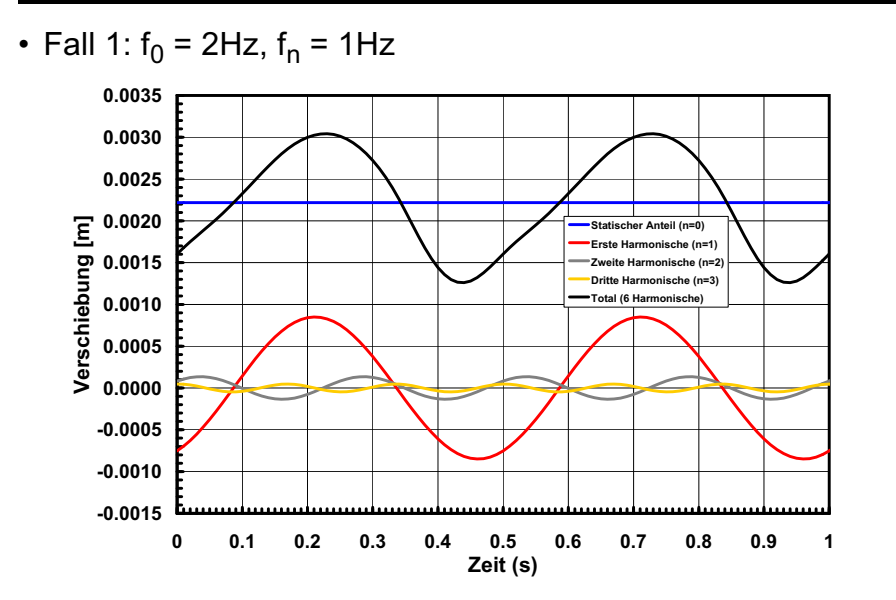

• Fall 2:  $f_0$  = 2Hz,  $f_n$  = 2Hz

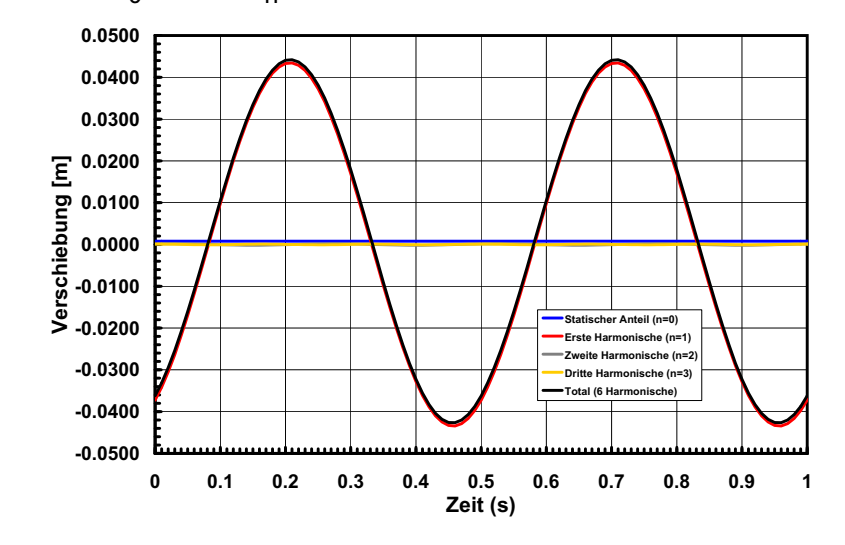

• Fall 3:  $f_0$  = 2Hz,  $f_n$  = 3Hz

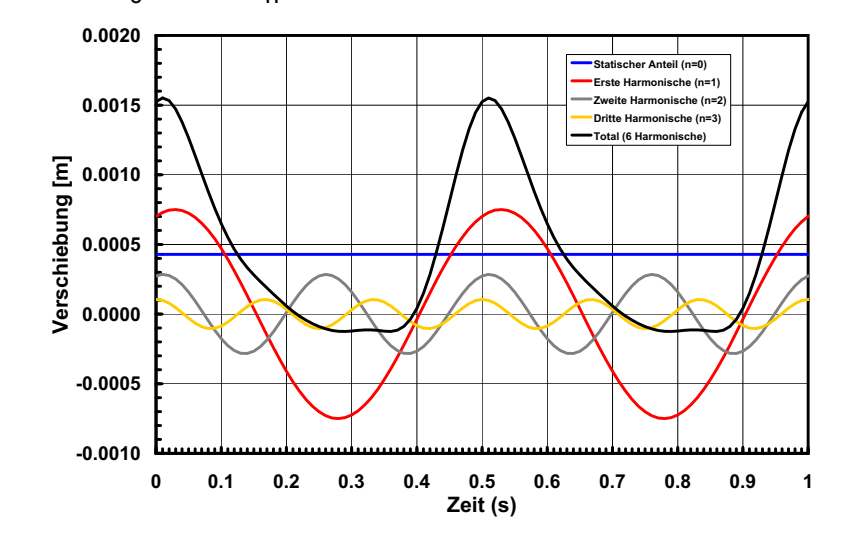

• Fall 4: 
$$
f_0 = 2Hz
$$
,  $f_n = 4Hz$ 

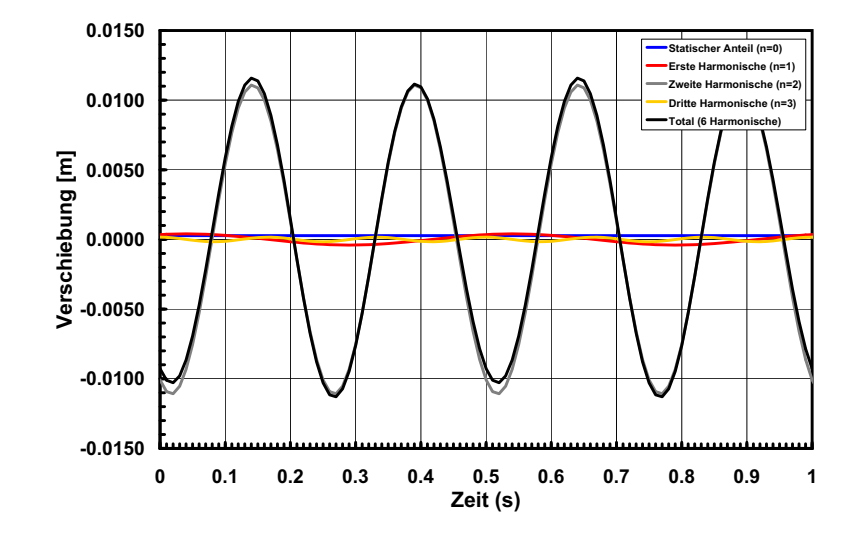

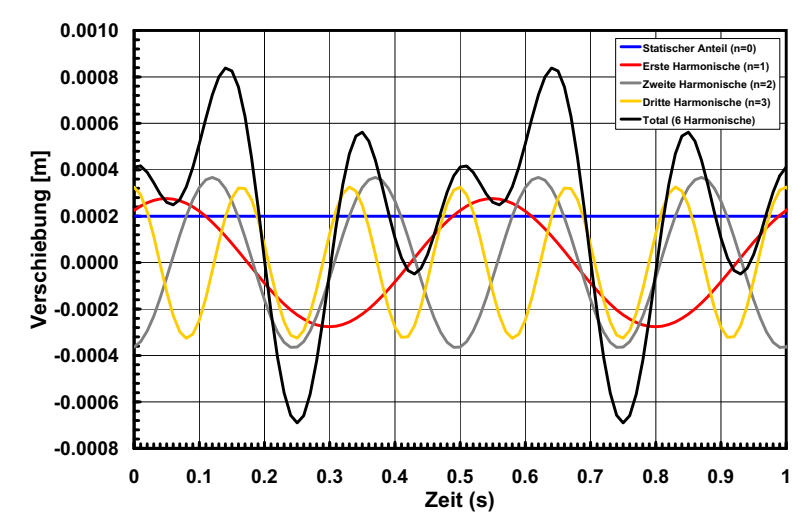

• Fall 6:  $f_0$  = 2Hz,  $f_n$  = 6Hz

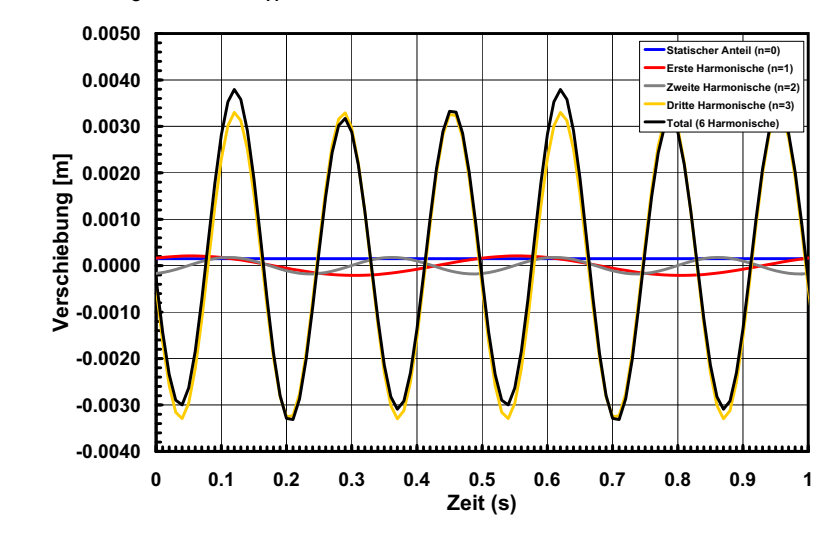

## **5.2 Zeitschrittverfahren**

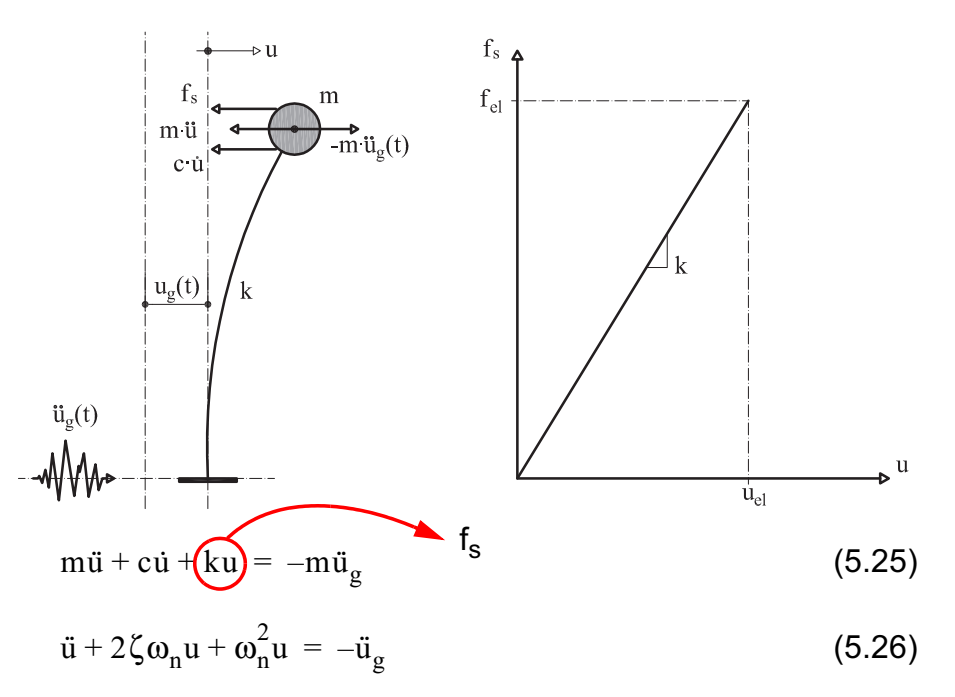

Wobei:  $\zeta = c/(2m\omega_n)$ ,  $\omega_n^2 = k/m$ , (5.27)  $\mu_n^2 = k/m$ ,  $f_s = ku = m\omega_n^2$  $=$  ku  $=$  m $\omega_{\rm n}^2$ u

- Die vollständige Berechnung der dynamischen Antwort erfolgt durch:
	- •Faltungsintegral ([Ba02] Abschnitte 5.2.1c und 5.4.2a)
	- •Numerische Integration der DGL ([Cho07] Abschnitt 5)

93

94

### **5.2.1 Integrationsverfahren nach Newmark**

• Inkrementelle Formulierung der Differentialgleichung

$$
m\Delta \ddot{u} + c\Delta \dot{u} + k\Delta u = -m\Delta \ddot{u}_g \qquad (5.28)
$$

$$
t + \Delta t_{\mathbf{u}} = t_{\mathbf{u}} + \Delta \mathbf{u}, t + \Delta t_{\mathbf{u}} = t_{\mathbf{u}} + \Delta \mathbf{u}, t + \Delta t_{\mathbf{u}} = t_{\mathbf{u}} + \Delta \mathbf{u}
$$
 (5.29)

• Annahme des Verlaufs der Beschleunigung im Zeitschritt

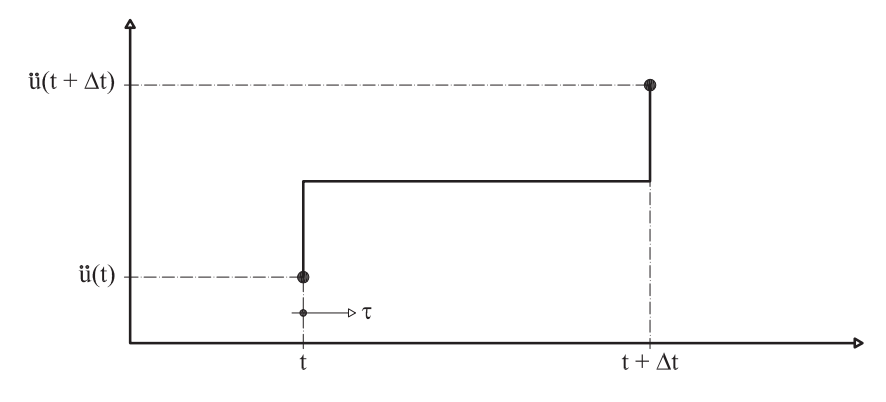

$$
\ddot{\mathbf{u}}(\tau) = \frac{1}{2} (\dot{\mathbf{u}} + {^{t + \Delta t}} \ddot{\mathbf{u}}) = {^{t}\mathbf{\ddot{u}}} + \frac{\Delta \ddot{\mathbf{u}}}{2}
$$
 (5.30)

$$
\dot{\mathbf{u}}(\tau) = \dot{\mathbf{u}} + \int \ddot{\mathbf{u}}(\tau) d\tau = \dot{\mathbf{u}} + \left(\dot{\mathbf{u}} + \frac{\Delta \ddot{\mathbf{u}}}{2}\right)(\tau - t)
$$
(5.31)

$$
u(\tau) = {}^{t}u + \int_{t}^{\tau} \dot{u}(\tau) d\tau = {}^{t}u + \int_{t}^{\tau} \left[ {}^{t}\dot{u} + \left( {}^{t}\ddot{u} + \frac{\Delta \ddot{u}}{2} \right) (\tau - t) \right] d\tau
$$
 (5.32)

$$
u(\tau) = {}^{t}u + {}^{t}\dot{u}(\tau - t) + \left({}^{t}\ddot{u} + \frac{\Delta \ddot{u}}{2}\right)\frac{(\tau - t)^{2}}{2}
$$
(5.33)

Die Inkremente der Beschleunigung, Geschwindigkeit und Verschiebung im Zeitschritt betragen somit:

$$
\Delta \ddot{\mathbf{u}} = {}^{t + \Delta t} \ddot{\mathbf{u}} - {}^{t} \ddot{\mathbf{u}} = \Delta \ddot{\mathbf{u}} \tag{5.34}
$$

$$
\Delta \dot{\mathbf{u}} = {}^{t+\Delta t} \dot{\mathbf{u}} - {}^{t} \dot{\mathbf{u}} = \left( {}^{t} \ddot{\mathbf{u}} + \frac{\Delta \ddot{\mathbf{u}}}{2} \right) \Delta t
$$
 (5.35)

$$
\Delta u = {}^{t}\dot{u}\Delta t + \left({}^{t}\ddot{u} + \frac{\Delta \ddot{u}}{2}\right)\frac{\Delta t^{2}}{2}
$$
\n(5.36)

Die Gleichungen für  $\Delta \textbf{u}$  und  $\Delta \textbf{u}$  können generalisiert werden als:  $\mathop{\text{u}}$  und  $\Delta \mathop{\text{u}}$ 

$$
\Delta \dot{u} = (\dot{u} + \gamma \Delta \ddot{u}) \Delta t, \, \Delta u = \dot{u} \Delta t + (\dot{u} + 2\beta \Delta \ddot{u}) \frac{\Delta t^2}{2}
$$
 (5.37)

mit:

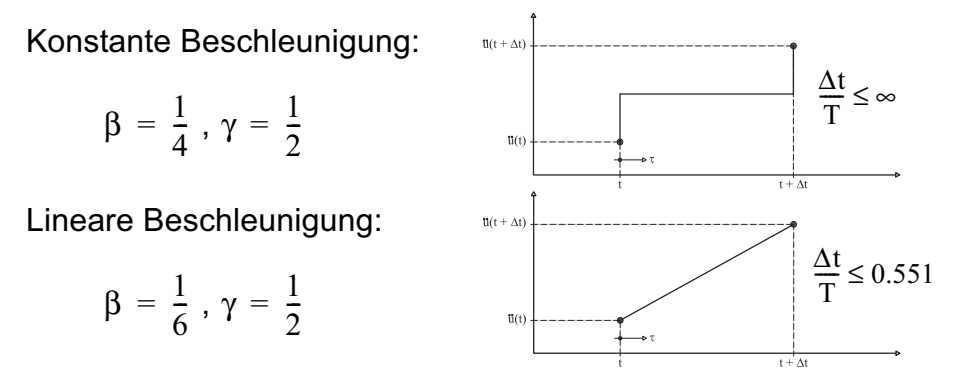

Alessandro Dazio

### • Lösung der DGL

Die Ausdrücke von Gleichung (5.37) werden in Gleichung (5.28) eingesetzt, die jetzt für die einzige verbleibende Unbekannte  $\Delta \ddot{\rm u}$ gelöst werden kann ··

$$
(m + c\gamma \Delta t + k\beta \Delta t^2)\Delta \ddot{u} = -m\Delta \ddot{u}_g - c^t \ddot{u} \Delta t - k \left(\dot{u}\Delta t + \dot{u}\frac{\Delta t^2}{2}\right) \qquad (5.38)
$$

oder in kompakter Form

$$
\tilde{m}\Delta\ddot{u} = \tilde{\Delta p} \tag{5.39}
$$

Durch Rückwärtseinsetzen von  $\Delta \ddot{\mathrm{u}}$  können die gesuchten Bewegungsgrössen zur Zeit  $\mathfrak{t} + \Delta \mathfrak{t}$  berechnet werden. ··

### **Lineare Systeme**

- $\cdot$  m, c und k bleiben konstant während des Erdbebens.
- Die Grösse m̃ ist ebenfalls konstant und kann im Voraus bestimmt werden.

### **Nicht-lineare Systeme (siehe Vorlesung Erdbeben)**

- Die Masse m und die Dämpfung c bleiben typischerweise konstant während des ganzen Erdbebens.
- Die Steifigkeit  $k$  variiert während des Erdbebens und  $\tilde{m}$  ist somit nicht mehr konstant.
- Falls sich die Steifigkeit innerhalb des Zeitschrittes ändert, muss sie iteriert werden.

## **5.2.2 Implementierung des Integrationsverfahrens nach Newmark in der Excel-Tabelle**

**"TD\_Einmassenschwinger\_HS09.xls"**

Gleichung (5.38), hier nochmals geschrieben, wird in der Excel-Tabelle wie folgt implementiert:

$$
\frac{(m+c\gamma\Delta t+k\beta\Delta t^2)}{meq} \frac{\Delta \ddot{x}}{da} = \frac{-m\Delta \ddot{x}_g}{\Delta F(t)} - c \frac{\dot{t}_{\ddot{x}}\Delta t}{dv} - k \frac{\left(\dot{t}_{\dot{x}}\Delta t + \dot{t}_{\ddot{x}}\frac{\Delta t^2}{2}\right)}{dd}
$$

• In den Spalten **C** bis **E** werden zuerst die sogenannten "**Prädiktoren**" **dd**, **dv** und **da** bestimmt:

$$
dd = {}^{t} \dot{x} \Delta t + {}^{t} \ddot{x} \frac{\Delta t^{2}}{2}
$$
 ("delta-displacement")

$$
dv = {}^{t}\ddot{x}\Delta t
$$
 ("delta-velocity")

$$
da = \frac{-m\Delta \ddot{x}_g - c \cdot dv - k \cdot dd}{meq} = \Delta \ddot{x} \quad \text{(``delta-acceleration")}
$$

• In den Spalten **F** bis **H** werden anhand von sogenannten "**Korrektoren**" die Bewegungsgrössen zum Zeitpunkt t + Δt bestimmt:

$$
t + \Delta t_{\ddot{x}} = t_{\ddot{x}} + da
$$
  

$$
t + \Delta t_{\dot{x}} = t_{\dot{x}} + \underbrace{dv + (da \cdot \gamma \cdot \Delta t)}_{\Delta \dot{x}}
$$

$$
t + \Delta t_{x} = t_{x} + \underbrace{dd + (da \cdot \beta \cdot \Delta t^{2})}_{\Delta x}
$$

• In der Spalte **I** wird schlussendlich die absolute Beschleunigung  $\ddot{\rm x}_{\rm abs}$  zum Zeitpunkt t +  $\Delta$ t bestimmt:  $\ddot{\mathbf{x}}_{\mathrm{abs}}$  zum Zeitpunkt t +  $\Delta \mathbf{t}$ 

$$
t + \Delta t_{\ddot{x}}_{\dot{x}_{abs}} = \frac{t + \Delta t_{\ddot{x}}}{\ddot{x}} + \frac{t + \Delta t_{\ddot{x}}}{\ddot{x}}_{g}
$$

### **Bemerkungen zur Anwendung der Excel-Tabelle**

- Die gelb-unterlegten Felder können geändert werden:
	- Die Spalten **A** und **B** enthalten die Stützwerte im Abstand  $\Delta t$ , die den Zeitverlauf der Bodenbewegung  $\ddot{\mathrm{x}}_{\mathrm{g}}$ (t) beschreiben, für welche die Antwort des Einmassenschwingers (EMS) zu bestimmen ist. Um die Antwort des EMS infolge einer anderen Bodenbewegung  $\ddot{\mathrm{x}}_{\mathrm{g}}(t)$  zu berechnen, müssen diese zwei Spalten mit den Stützwerten des neuen Erdbebenzeitverlaufs gefüllt werden.
	- Das Bewegungsverhalten eines linearen EMS ist für einen gegebenen Erdbebenzeitverlauf  $\boldsymbol{\mathrm{x}}_{\text{g}}(t)$ , nur von seiner Periode Τ = 2π ⁄  $ω_{\sf n}$  und seiner Dämpfung ζ abhängig. Aus diesem Grund können Τ und ζ in der Excel-Tabelle ebenfalls frei gewählt werden.
	- Die Masse m ist lediglich benötigt, um die tatsächliche Steifigkeit des EMS  $\rm k ~ = ~ m \cdot \omega_n^2$  zu definieren und daraus die korrekte Federkraft  $f_s = k \cdot x$  zu berechnet.
- Im Feld "Anzahl Perioden" (Zelle **V19**) wird angegeben für wievielen Perioden T<sub>i</sub> des EMS dessen dynamische Antwort berechnet werden soll, um damit die entsprechenden Antwortspektren zeichnen zu können.
- Die Antwortspektren werden mit dem Makro **"antwortspektrum"** berechnet. Das Makro fügt lediglich die verschiedene Perioden  $\boldsymbol{\mathrm{T_i}}$  in der Zelle **S3** ein; dann liest sie die Maxima der Antwortgrössen aus der Zellen **F6**, **G6**, **H6** und **I6** heraus und schreibt sie in den entsprechenden Zellen der Spalten **L** bis **P**.

## **5.3 Antwortspektren**

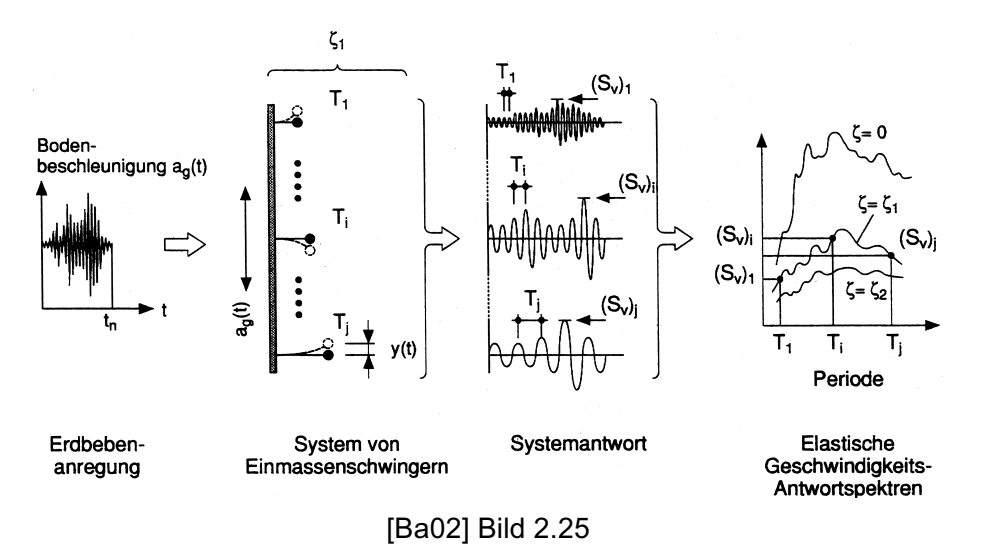

- Antwortspektren dienen zur Auswertung von Erdbebenaufzeichnungen aber vor allem, in Form von Bemessungsspektren, zur Erdbebenbemessung von Bauwerken
- Antwortspektren sollen für alle Perioden und Dämpfungen, die bei Bauwerken vorkommen, berechnet werden.
- Wo nichts anderes angegeben, beziehen sich die nächsten Antwortspektren auf die Nord-Süd Komponente des El Centro Erdbebens vom 18. Mai 1940 ([Cho07]).
- Weitere Zeitverläufe auf:http://db.cosmos-eq.org/scripts/default.plx http://peer.berkeley.edu/nga/

#### • "El Centro": Lineare Antwortspektren

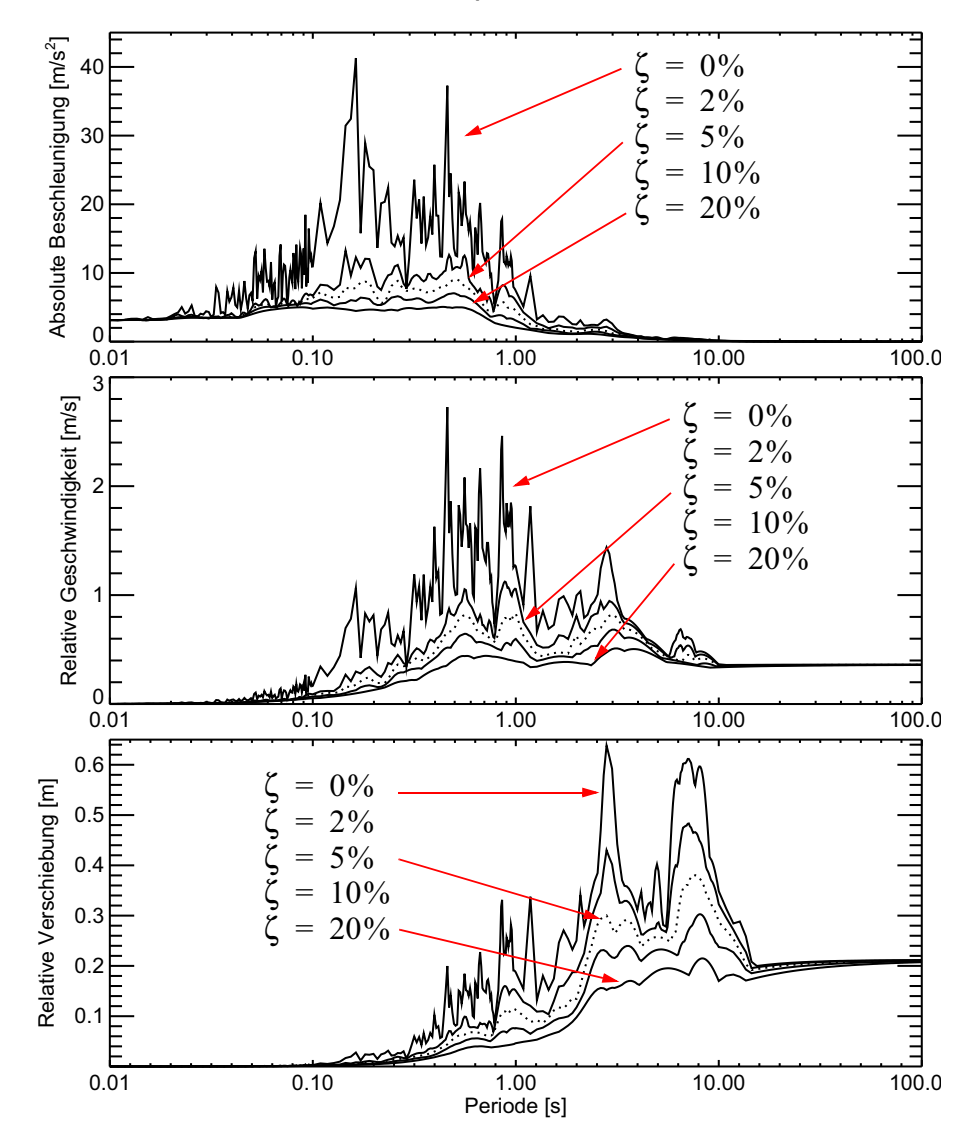

• Grenzwerte von Antwortspektren

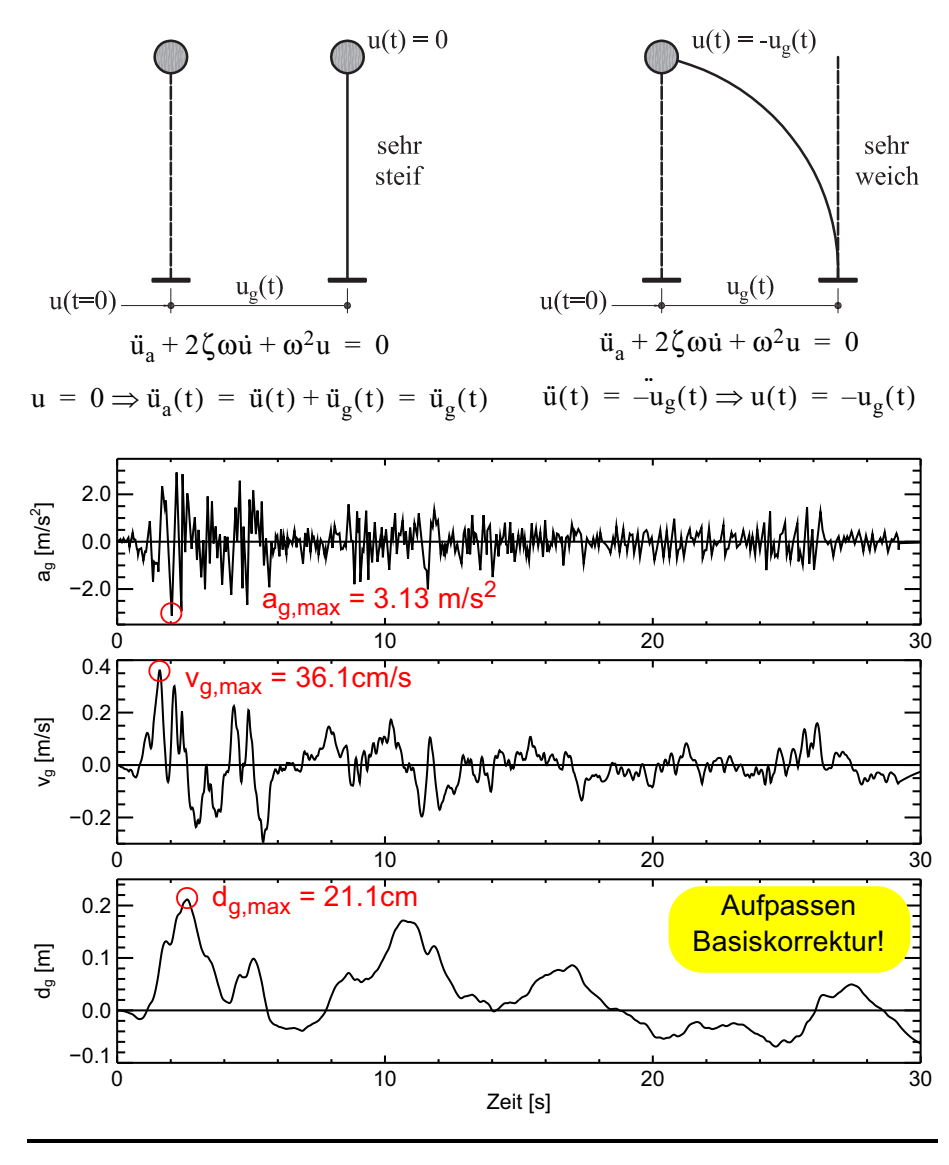

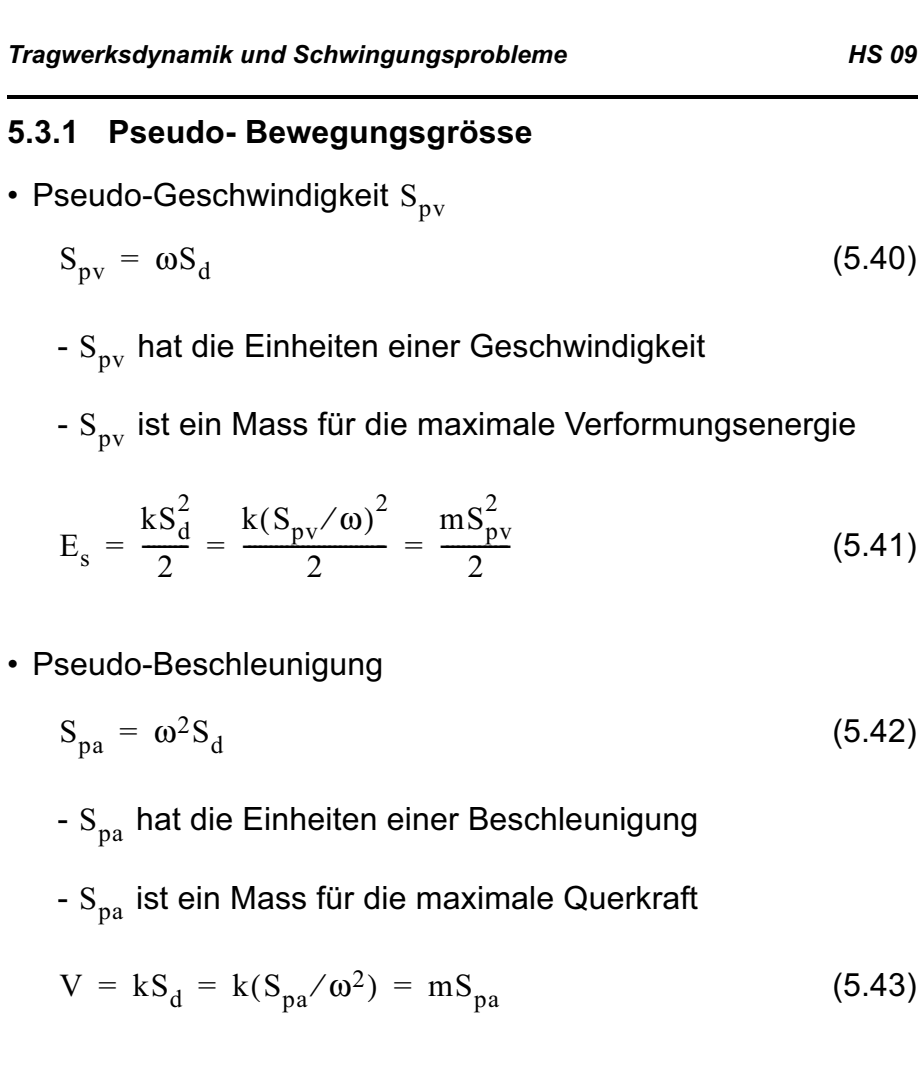

Alessandro Dazio

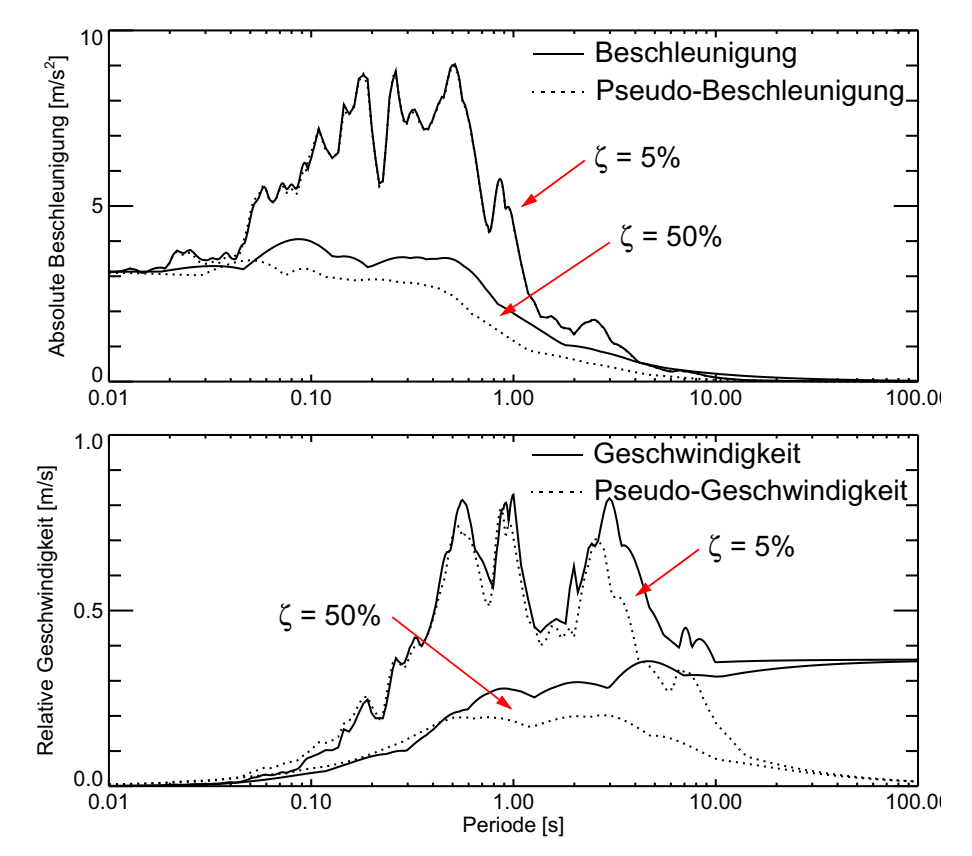

• Wirkliche vs. Pseudo-Bewegungsgrösse

- •Für  $\zeta = 0$  sind Beschleunigung und Pseudo-Beschleunigung gleich.
- •Für  $T \Rightarrow \infty$  verschwindet die Pseudo-Geschwindigkeit
- • Pseudo-Geschwindigkeit und Pseudo-Beschleunigung entsprechen in etwa den wirklichen Bewegungsgrössen bei EMS mit  $\zeta$  < 20% und T < 1s

#### *Tragwerksdynamik und Schwingungsprobleme HS 09*

- 1.0Pseudo-Beschl. Pseudo-Geschw.  $\ldots$  /  $\ldots$  max  $[-]$ ... / ... max [−] 0.0-1 x Verschiebung −1.0 5 10 15 01.0 Pseudo-Beschl.Pseudo-Geschw.  $_{\rm max}$  [–] ... / ... max [−] 0.0 $\frac{1}{2}$ -1 x Verschiebung −1.0 5 10 15 0Zeit [s]  $u_{\rm a}(\text{t}) = -\omega^2 u(\text{t}) - 2\zeta \omega \dot{\text{u}}$ (5.44)  $\ddot{\mu}_{\circ}(t)$ :  $=-(\omega^2 u(t)-2\zeta \omega \dot{u}(t))$ u Zeitverlauf der Pseudo-Beschleunigung A(t) Für  $\zeta = 0$ : 0:  $u(t) = A(t)$ •Für  $\zeta > 0$ : bei u<sub>max</sub>: u<sub>a</sub> = A aber A < A<sub>max</sub>  $\zeta > 0$ •
- Bemerkungen über die Pseudo-Beschleunigung

Verschiebung der Maxima durch die Dämpfung

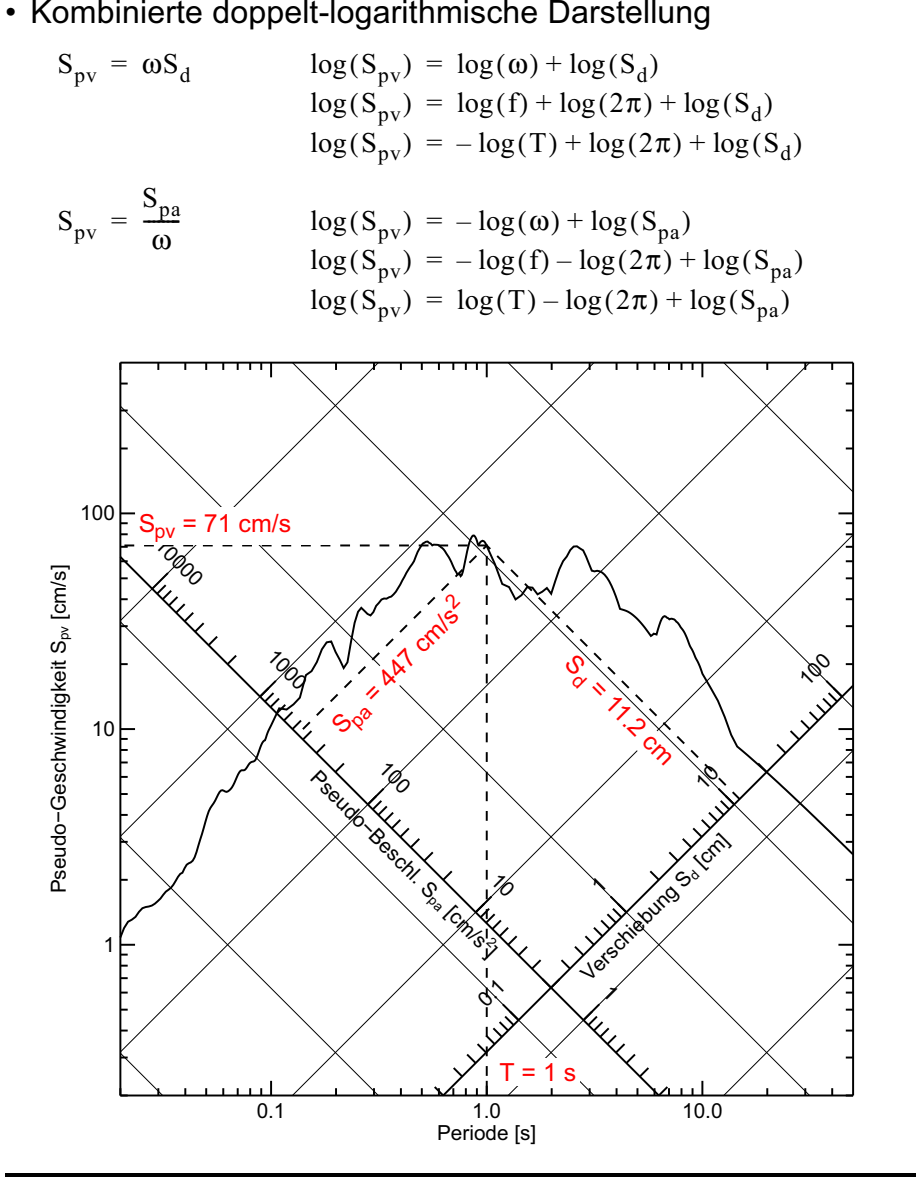

#### • Eigenschaften von linearen Antwortspektren

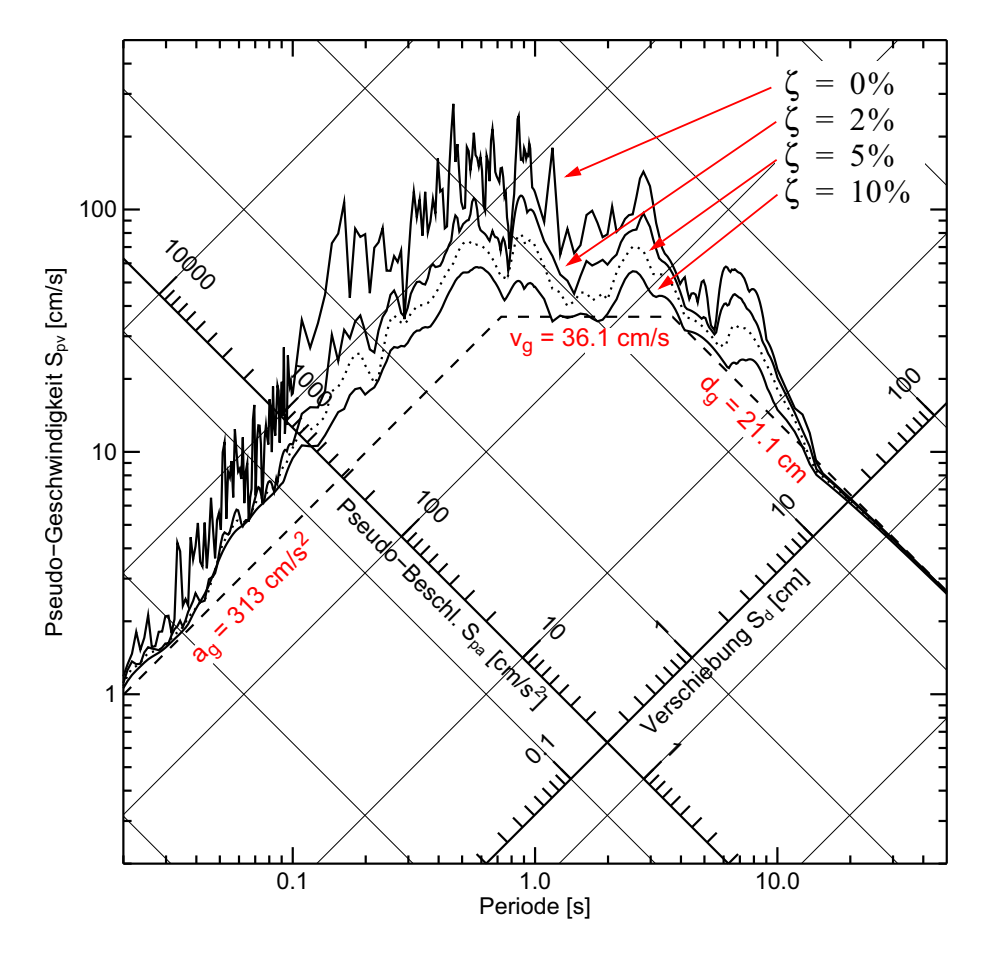

• Antwortspektren weisen Bereiche auf, die entweder mehr von der Bodenbeschleunigung oder von der Bodengeschwindigkeit oder von der Bodenverschiebung beeinflusst sind.

Alessandro Dazio

• Bemessungs-Antwortspektren nach Newmark

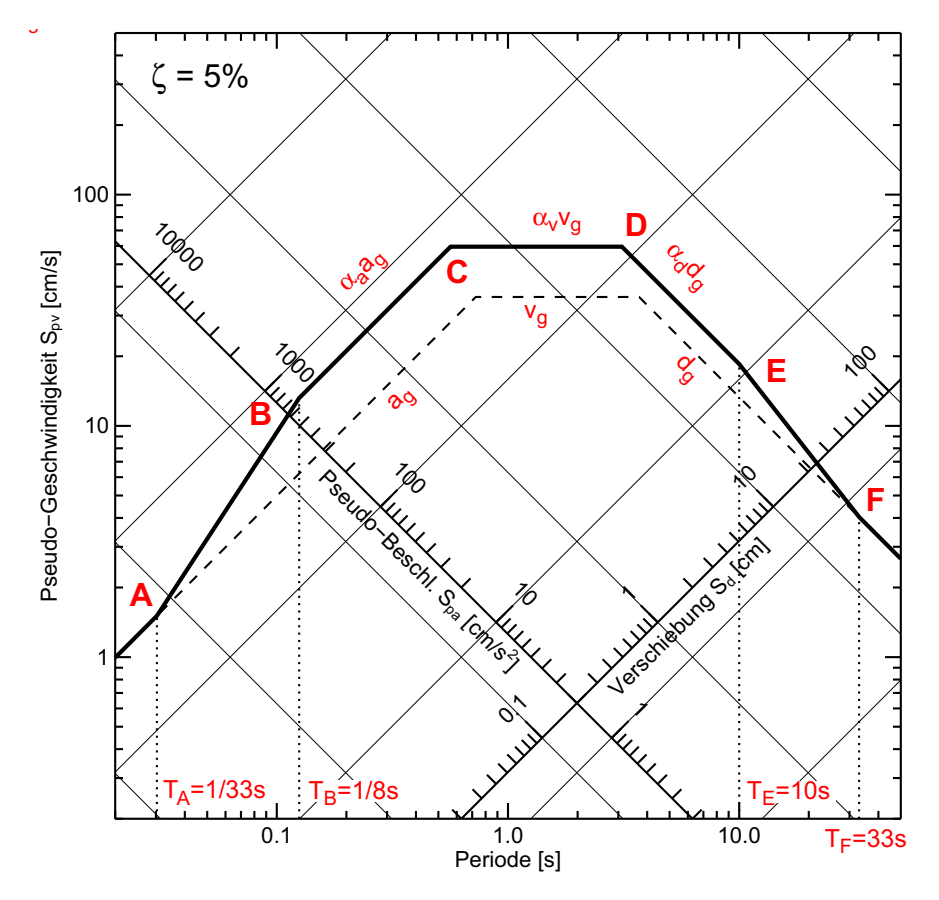

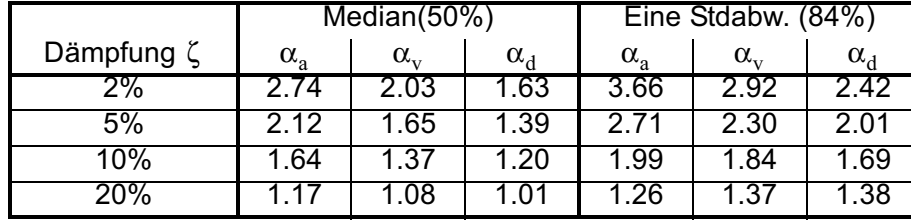

• Elastisches Bemessungsspektrum nach Newmark vs. Elastisches Bemessungsspektrum nach Norm SIA 261

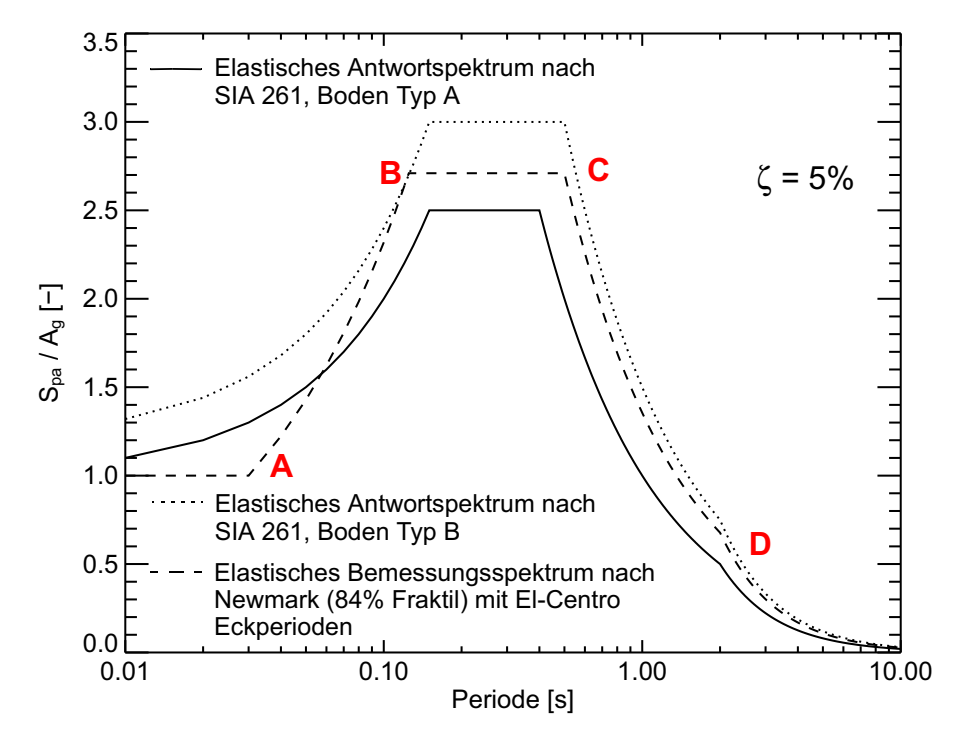

- • Die Spektren für die Norm SIA 261 und für EC8 wurden anhand ähnlicher Prinzipien wie bei den Newmark-Spektren konstruiert.
- •Es wurden dabei andere Erdbeben ausgewertet.
- • Nebenbei: Die Figur zeigt warum in der Norm SIA 261 und im EC8 keine Periode  $\textnormal{T}_{\textnormal{A}}$  definiert ist.

## **5.4 Kurze Anregung**

## **5.4.1 Sprungfunktion**

Die Differentialgleichung eines ungedämpften EMS belastet mit einer Kraft  $\mathrm{F_{0}}$ , die zur Zeit  $\mathrm{t=0}$  plötzlich aufgebracht wird, ist:

$$
m\ddot{u} + k u = F_0 \tag{5.45}
$$

Es gibt eine homogene und eine partikuläre Lösung

$$
u_h = A_1 \cos(\omega_n t) + A_2 \sin(\omega_n t)
$$
 (siehe freie Schwingungen) (5.46)

$$
\mathbf{u}_{\mathbf{p}} = \mathbf{F}_0 / \mathbf{k} \tag{5.47}
$$

Die Gesamtlösung ist  $\mathrm{u}(\mathrm{t})\,=\,\mathrm{u}_{\mathrm{h}}+\mathrm{u}_{\mathrm{p}}$  wird durch die Anfangsbedingungen  $u(0) = \dot{u}(0) = 0$  vollständig definiert und sie ist:

$$
u(t) = \frac{F_0}{k} [1 - \cos(\omega_n t)] \tag{5.48}
$$

- Bemerkungen
	- Der gedämpfte Fall kann genau gleich gelöst werden. Auf der Web Seite der Vorlesung gibt es eine Excel Datei zur Veranschaulichung dieser Anregung.
	- Die maximale Auslenkung eines ungedämpften EMS unter einer Sprungbelastung beträgt zwei Mal die statische Auslenkung  $u_{st} = F_0 / k$
	- Die Auslenkung zur Zeit  $\mathfrak{t} = \infty$  eines gedämpften EMS unter einer Sprungbelastung ist gleich der statischen Auslenkung  $\rm u_{st}$  =  $\rm F_0/k$

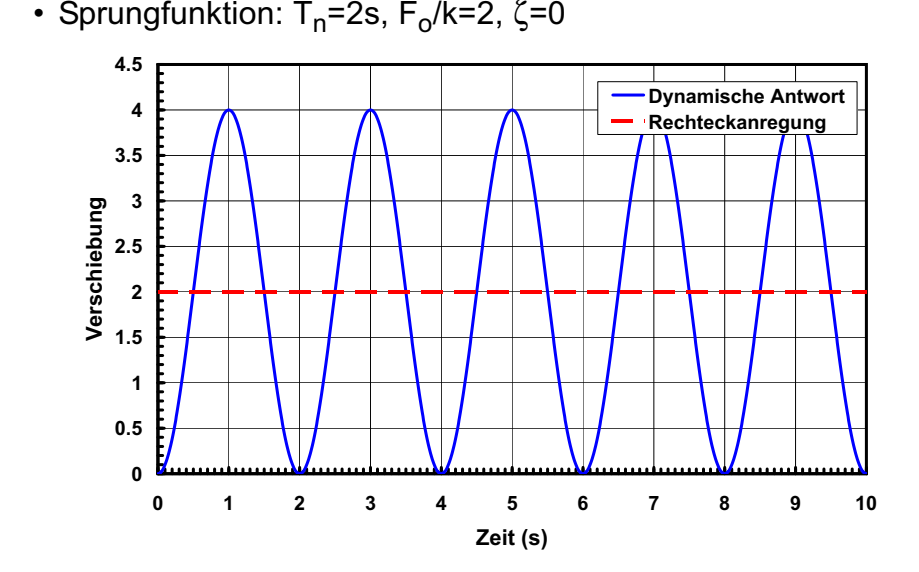

• Sprungfunktion: T<sub>n</sub>=2s, F<sub>o</sub>/k=2, ζ=10%

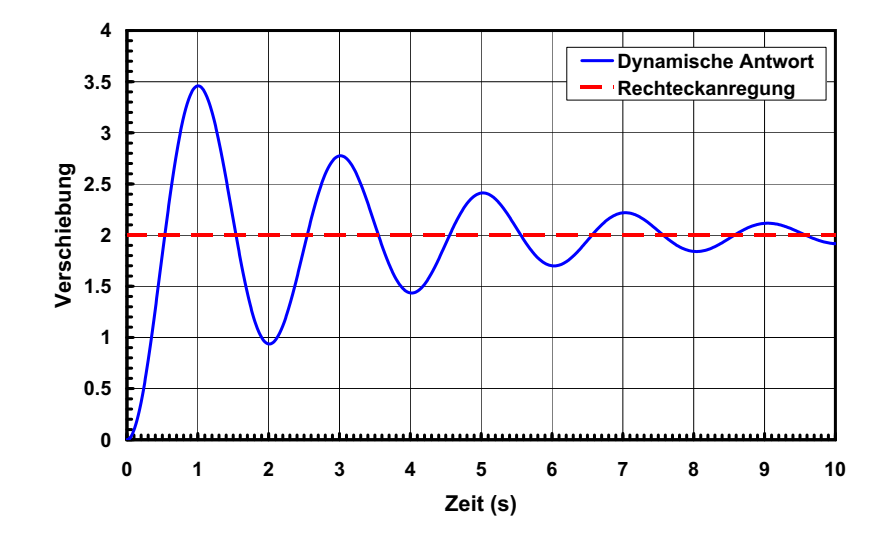

## **5.4.2 Rechteckanregung**

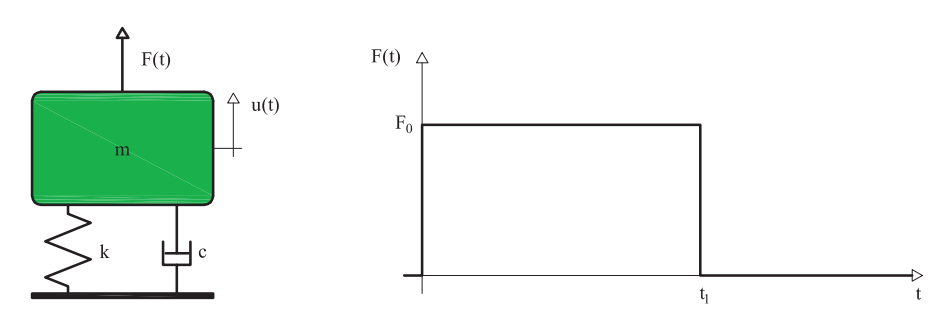

Die DGL eines ungedämpften EMS unter einer Rechteckanregung ist:

$$
\begin{cases}\nm\ddot{u} + ku = F_0 & \text{für } t \le t_1 \\
m\ddot{u} + ku = 0 & \text{für } t > t_1\n\end{cases}
$$
\n(5.49)

Bis zur Zeit  $\mathfrak{t}$  =  $\mathfrak{t}_1$  entspricht die Lösung der DGL Gleichung (5.48). Ab Zeit  $\mathrm{t=t_{1}}$  handelt es sich um eine freie Schwingung mit Anfangsbedingungen

$$
u(t_1) = \frac{F_0}{k} [1 - \cos(\omega_n t_1)]
$$
 (5.50)

$$
\dot{u}(t_1) = \frac{F_0}{k} \omega_n \sin(\omega_n t_1) \tag{5.51}
$$

Die freie Schwingung ist durch folgende Gleichung beschrieben:

$$
u_h = A_1 \cos(\omega_n(t - t_1)) + A_2 \cos(\omega_n(t - t_1))
$$
\n(5.52)

und anhand der Anfangsbedingungen (5.50) und (5.51) können die Konstanten  $\rm A^{}_{1}$  und  $\rm A^{}_{2}$  bestimmt werden.

• Kurze Anregungsdauer ( $\rm t_{1}/\rm T_{n}$  ist klein)

Die Reihenentwicklung von Sinus und Cosinus ist:

$$
\cos(\omega_n t_1) = \cos\left(\frac{2\pi}{T_n}t_1\right) = 1 - \frac{(\omega_n t_1)^2}{2} + \dots
$$
 (5.53)

$$
\sin(\omega_n t_1) = \sin\left(\frac{2\pi}{T_n} t_1\right) = \omega_n t_1 + \frac{(\omega_n t_1)^3}{6} + \dots
$$
 (5.54)

und für kleine  $\rm t_{1}/T_{n}$  vereinfachen sich die Ausdrücke zu:

$$
\cos(\omega_n t_1) \approx 1 \qquad , \qquad \sin(\omega_n t_1) \approx \omega_n t_1 \qquad (5.55)
$$

Durch Einsetzen von Gleichung (5.55) in Gleichungen (5.50) und (5.51) es ergibt sich:

, (5.56) <sup>u</sup> t1 ( ) =0u t1 ( ) F0k----<sup>ω</sup>n2t1F0t1m= <sup>=</sup>---------

Gleichung (5.56) zeigt, dass eine kurze Anregung als eine freie Schwingung mit Anfangeschwindigkeit

$$
v_0 = I/m \tag{5.57}
$$

interpretiert werden kann. I ist der Impuls, der von der Kraft  $\mathrm{F}_0$ während der Zeit t<sub>ı</sub> erzeugt wird.

- Rechteckanregung:  $I = F_0t_1$
- Dreiecksanregung:  $I = 0.5F_0t_1$
- Beliebige kurze Anregung:  $I = \int_0^1 F(t) dt$  $=$   $\int_{0}^{t_{1}}$

Die Gleichung einer ungedämpften freien Schwingung ist:

$$
u(t) = A\cos(\omega_n t - \phi) \text{ mit } A = \sqrt{u_0 + \left(\frac{v_0}{\omega_n}\right)^2} \text{ und } \tan\phi = \frac{v_0}{\omega_n u_0}
$$
\n(5.58)

Deshalb beträgt die maximale Amplitude einer kurzen Anregung:

$$
A = \frac{v_0}{\omega_n} \tag{5.59}
$$

- Bemerkungen
	- Der gedämpfte Fall kann genau gleich gelöst werden. Auf der Web Seite der Vorlesung gibt es eine Excel Datei zur Veranschaulichung dieser Anregung.
	- Rechteckanregung: Wenn  $t_1 > T_n/2$ , beträgt die maximale Antwort des EMS zwei Mal die statischen Auslenkung  $\rm u_{st}$  =  $\rm F_{0}/k$
	- Rechteckanregung: Wenn  $\mathfrak{t}_1$  >  $\mathrm{T_n}/2$  , kann die maximale Amplitude des EMS für gewisse Verhältnisse von  $\rm t_1/\rm T_n$  (z.B.: 0.5, 1.5, ...) sogar 4 $\mathrm{F_{0}}/\mathrm{k}$  betragen.
	- Rechteckanregung mit Dämpfung: selber ausprobieren anhand der angegebenen Excel-Tabelle.
	- Kurze Anregung: Die Form der Anregung hat praktisch keinen Einfluss auf die maximale Antwort des EMS. Wichtig ist der Impuls.
	- Kurze Anregung: Gleichung (5.59) stimmt nur für  ${\rm t_1}/{\rm T_n}\!\rightarrow\!0$  und
	- $\zeta = 0$ . Für alle andere Fälle handelt es sich erst um eine Näherung, die die tatsächliche maximale Auslenkung überschätzt.

• Rechteckanregung: T<sub>n</sub>=2s, t<sub>1</sub>=0.5s (t<sub>1</sub>/T<sub>n</sub>=0.25), F<sub>o</sub>/k=2, ζ=0%

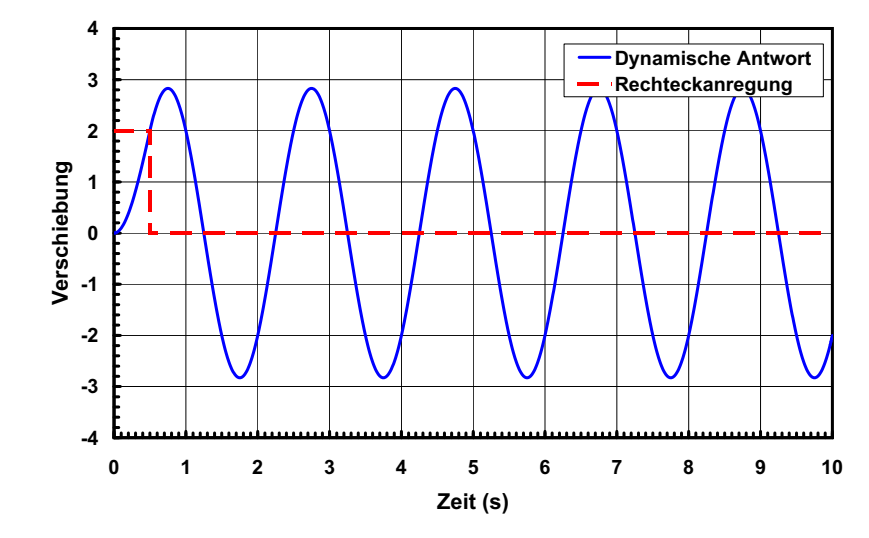

• Rechteckanregung: T<sub>n</sub>=2s, t<sub>1</sub>=1s (t<sub>1</sub>/T<sub>n</sub>=0.50), F<sub>o</sub>/k=2, ζ=0%

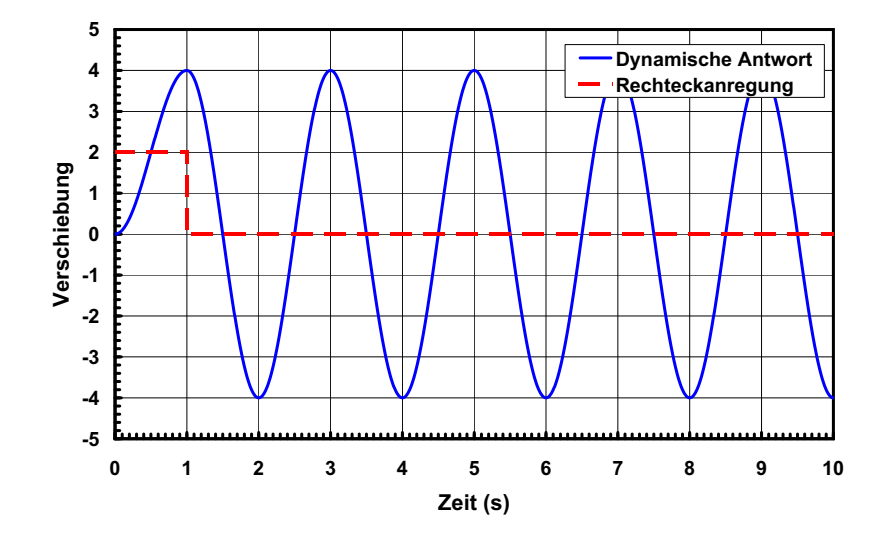

117

## • Rechteckanregung: T<sub>n</sub>=2s, t<sub>1</sub>=2s (t<sub>1</sub>/T<sub>n</sub>=1.00), F<sub>o</sub>/k=2, ζ=0%

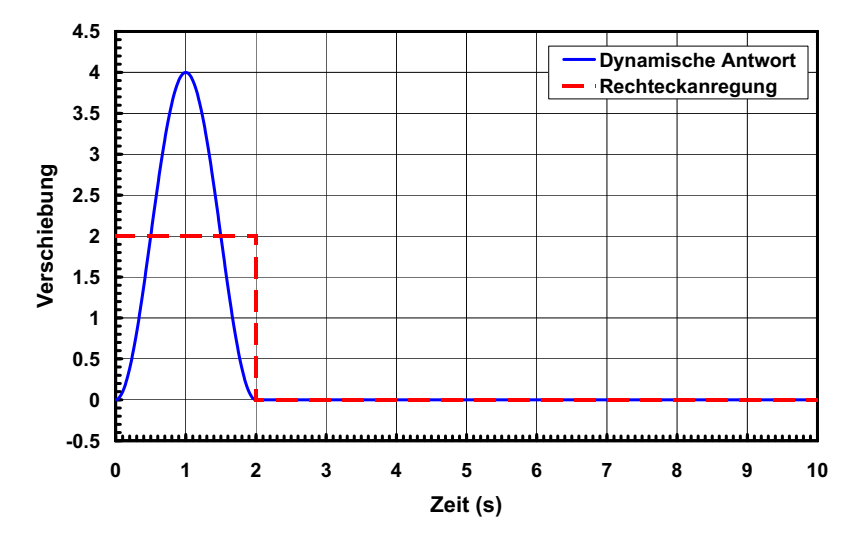

• Rechteckanregung: T<sub>n</sub>=2s, t<sub>1</sub>=3s (t<sub>1</sub>/T<sub>n</sub>=1.50), F<sub>o</sub>/k=2, ζ=0%

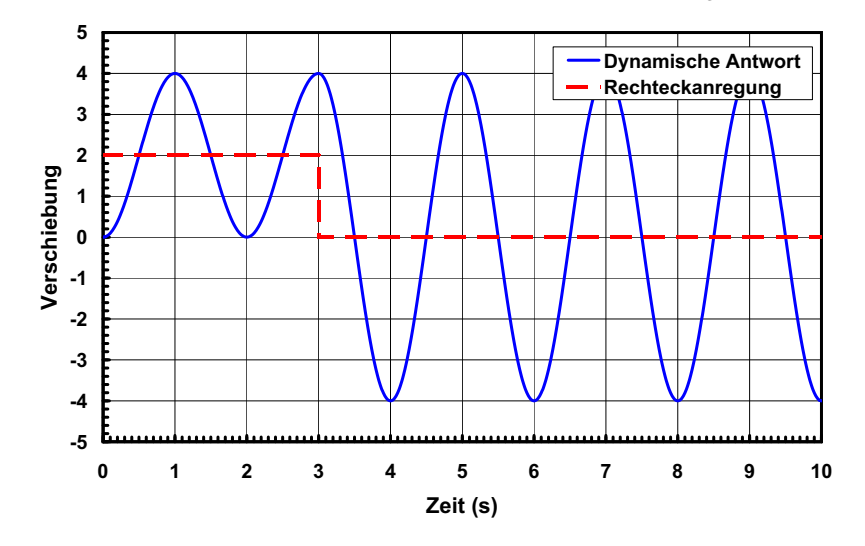

• Rechteckanregung: T<sub>n</sub>=2s, t<sub>1</sub>=3.5s (t<sub>1</sub>/T<sub>n</sub>=1.75), F<sub>o</sub>/k=2, ζ=0%

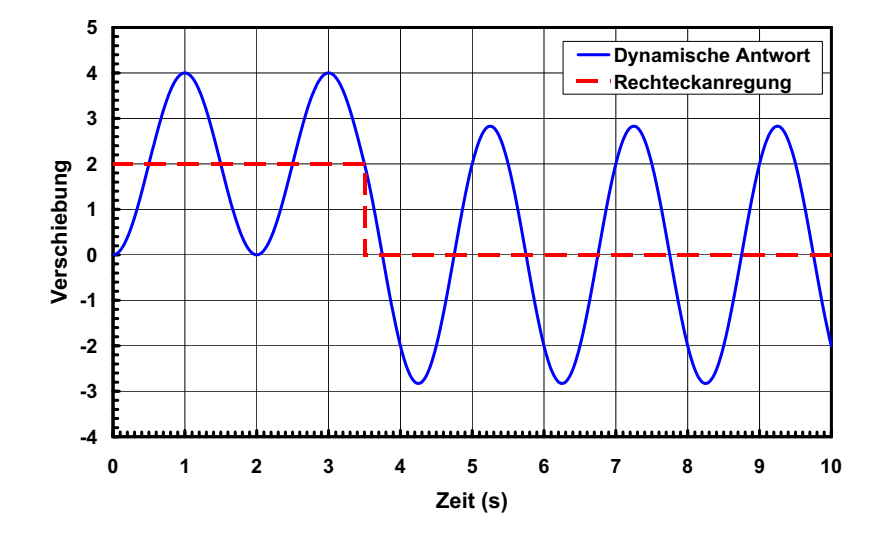

• Rechteckanregung: T<sub>n</sub>=2s, t<sub>1</sub>=4s (t<sub>1</sub>/T<sub>n</sub>=2.00), F<sub>o</sub>/k=2, ζ=0%

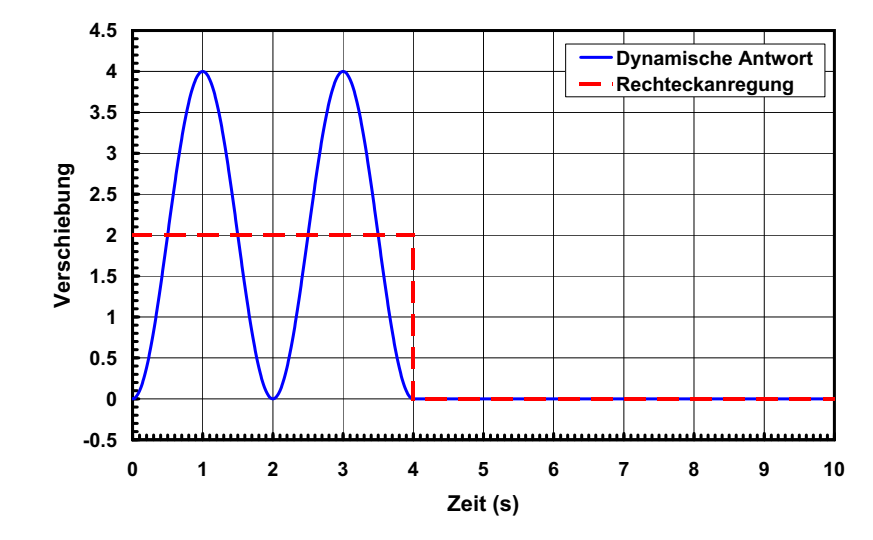

## • Kurze Rechteckanregung: T<sub>n</sub>=2s, t<sub>1</sub>=0.05s, F<sub>o</sub>/k=2, ζ=0% <sub>·</sub>

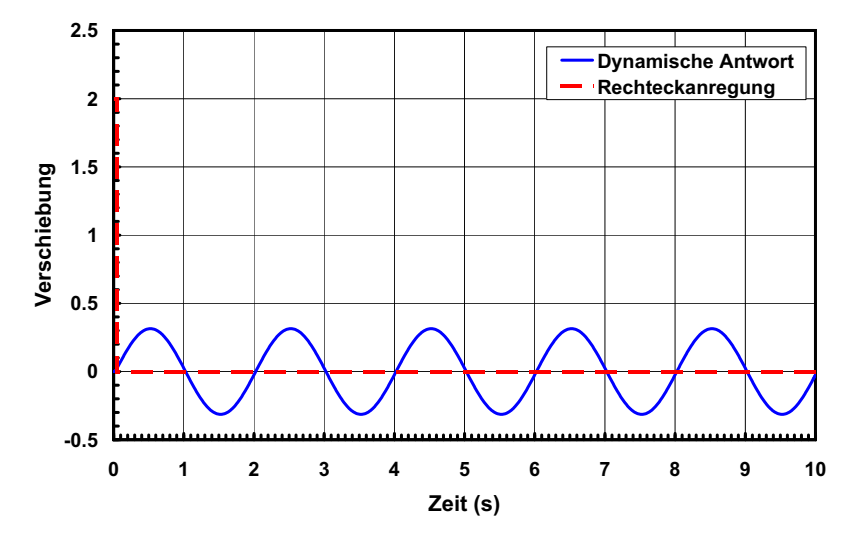

• Kurze Rechteckanregung: T<sub>n</sub>=2s, t<sub>1</sub>=0.05s, F<sub>o</sub>/k=2, ζ=5%

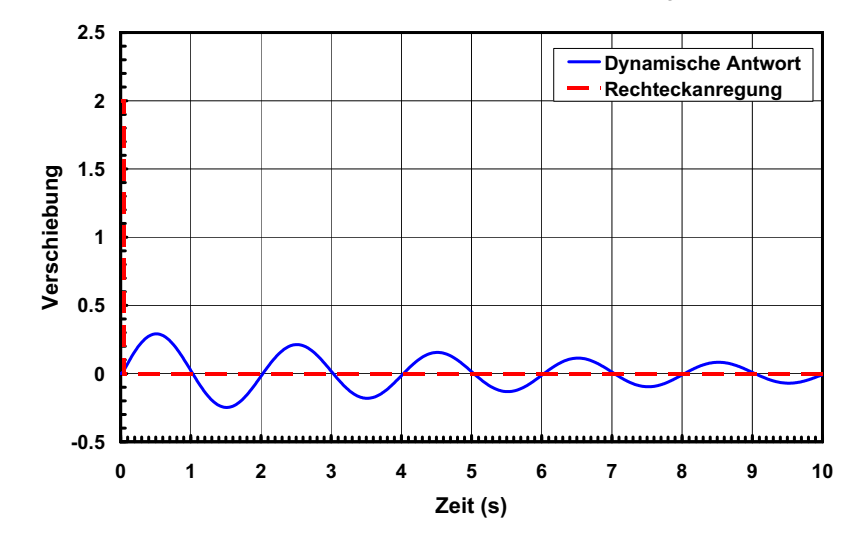

## **5.4.3 Beispiel "Sprengeinwirkung" (siehe Einführung)**

• Versuch

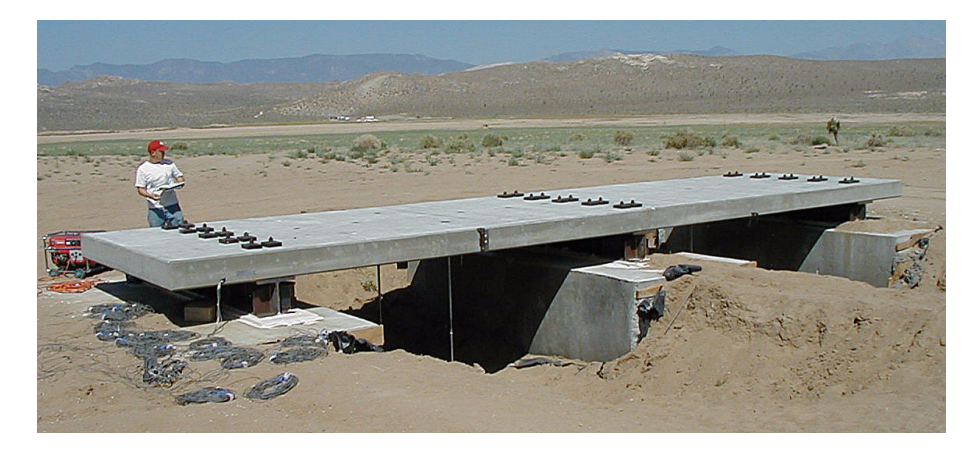

• Modellierung Variante 1

Im Rahmen einer vereinfachten Modellierung wird angenommen, dass die Platte während der Belastung elastisch bleibt. Gesucht ist die maximale Einsenkung der Platte infolge der Explosion.

- Vereinfachtes System

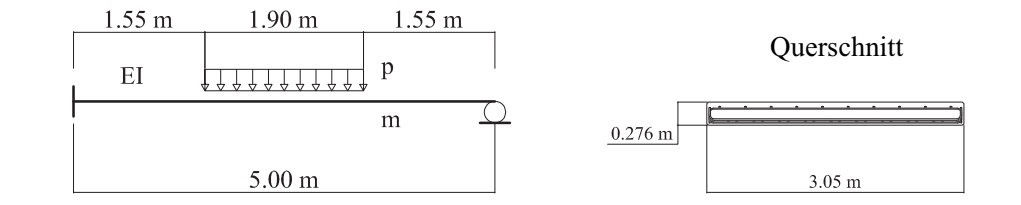

Masse:   
\n
$$
m = 3.05 \cdot 0.276 \cdot 2.45 = 2.06t/m
$$
  
\nBeton:  $f_c' = 41.4MPa$ ,  $E_c = 5000 \cdot \sqrt{f_c'} = 32172MPa$   
\nSteifigkeit:  $I_o = (3050 \cdot 276^3)/12 = 5344 \times 10^6 \text{mm}^4$   
\n $E_c I_o = 171.9 \text{kNm}^2$   
\n $E_c I = 0.30E_c I_o = 52184 \text{kNm}^2$  (wegen Rissebildung!)

Einwirkung

 $0.02$  ms

 $\triangle$  Kraft P<sub>tot</sub>=1.90p  $P_{\text{tot, max}} = 192'000 \text{kN}$ Impuls

 $t_1$  (~0.3 ms)

 $\rm t_{1}$  ≈ 0.3 $\rm ms$  ist sicher wesentlich kleiner als die Periode  $T_n = 64 \text{ms}$  der Platte (siehe Gleichung (5.71)). Deshalb kann die Anregung als "kurz" betrachtet werden.

- Äquivalenter modaler EMS (siehe Abschnitt "Modellbildung")

Zeit

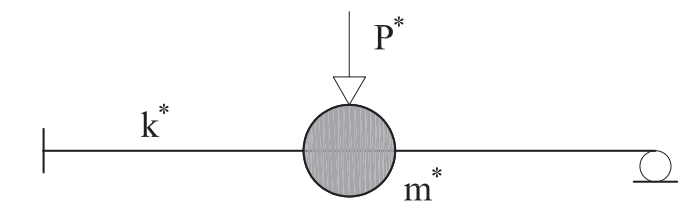

Ansatz für die Verformungsfigur:

$$
\psi = C1 \cdot \sin(\beta x) + C2 \cdot \cos(\beta x) + C3 \cdot \sinh(\beta x) + C4 \cdot \cosh(\beta x)
$$
\n(5.60)

Randbedingungen:

 $\psi(0) = 0$ ,  $\psi(L) = 0$ ,  $\psi'(0) = 0$ ,  $\psi''(L) = 0$  (5.61)

Mit dem Mathematikprogramm "Maple" kann Gleichung (5.60) für die Randbedingungen (5.61) gelöst werden und es ergibt sich:

$$
1.508\cdot\psi = \sin(\beta x) - \sinh(\beta x) + \frac{\left[\sin(\beta L) + \sinh(\beta L)\right]\cdot\left[\cos(\beta x) - \cosh(\beta x)\right]}{-\cos(\beta L) - \cosh(\beta L)} \qquad \qquad (5.62)
$$

mit

 $\beta L$ 

$$
= 3.927 \tag{5.63}
$$

Der Verlauf der Funktion  $\psi$  ist:

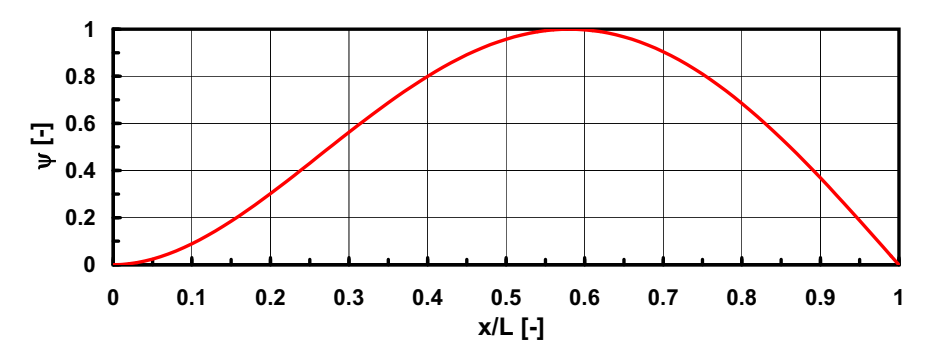

Und mit den Gleichungen aus Kapitel "Modelbildung" können die modalen Eigenschaften des äquivalenten EMS bestimmt werden:

$$
m^* = \int_0^L m \cdot \psi^2 \cdot dx = 0.439 \text{ mL}
$$
 (5.64)

Alessandro Dazio

121

*Tragwerksdynamik und Schwingungsprobleme HS 09*

$$
k^* = \int_0^L (EI \cdot (\psi'')^2 \cdot dx) = 104.37 \cdot \frac{EI}{L^3}
$$
 (5.65)

$$
P^* = \int_{L_1=1.55m}^{L_2=3.45m} (p \cdot \psi \cdot dx) = 0.888 \cdot P_{\text{tot}}
$$
 (5.66)

Für dieses Beispiel sind die modalen Grössen, die den äquivalenten modalen EMS charakterisieren:

$$
m^* = 0.439 \cdot 2.06 \cdot 5 = 4.52t \tag{5.67}
$$

$$
k^* = 104.37 \cdot \frac{52184}{5^3} = 43571 \text{kN/m}
$$
 (5.68)

(5.69)  $P^* = 0.888 \cdot 192000 = 170496kN$ 

$$
\omega = \sqrt{k^*/m^*} = \sqrt{43571/4.52} = 98.18 \text{rad/s}
$$
 (5.70)

$$
T_n = 2\pi/\omega = 0.064s \tag{5.71}
$$

Die maximale elastische Verformung des EMS kann anhand des modalen Impuls berechnet werden und zwar:

$$
I^* = 0.5 \cdot P^* \cdot t_0 = 0.5 \cdot 170496 \cdot 0.3 \times 10^{-3} = 25.6 \text{kNs}
$$
 (5.72)

Die Anfangsgeschwindigkeit der freien Schwingung ist:

$$
v_0 = \frac{I^*}{m^*} = \frac{25.6}{4.52} = 5.66 \text{ m/s}
$$
 (5.73)

Die maximale elastische Auslenkung ist:

$$
\Delta_{\rm m, e} = \rm v_0/\omega = 5.66/98.18 = 0.058m \tag{5.74}
$$

$$
f_{\rm{max}}
$$

$$
2\pi/\omega = 0.064s\tag{5.7}
$$

*Tragwerksdynamik und Schwingungsprobleme HS 09*

#### • Modellierung Variante 2

Im Rahmen einer vereinfachten Modellierung wird angenommen, dass die Platte während der Belastung elastisch bleibt. Gesucht ist die maximale Einsenkung der Platte infolge der Explosion.

- Vereinfachtes System

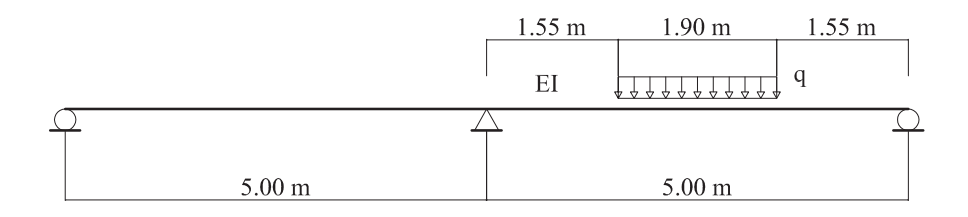

- Äquivalenter modaler EMS (siehe Abschnitt "Modellbildung")

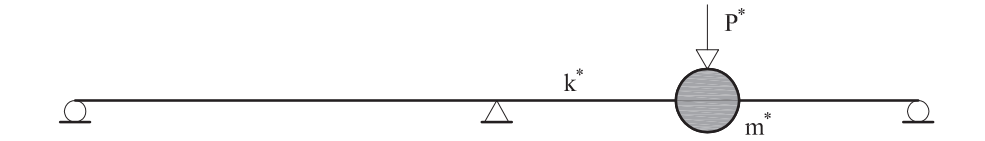

Ansatz für die Verformungsfigur:

$$
\psi = -\sin\left(\frac{2\pi x}{L}\right) \tag{5.75}
$$

### Randbedingungen:

$$
\psi(0) = 0, \psi(L) = 0, \psi''(0) = 0, \psi''(L) = 0 \tag{5.76}
$$

Alessandro Dazio

Der Verlauf der Funktion  $\psi$  ist:

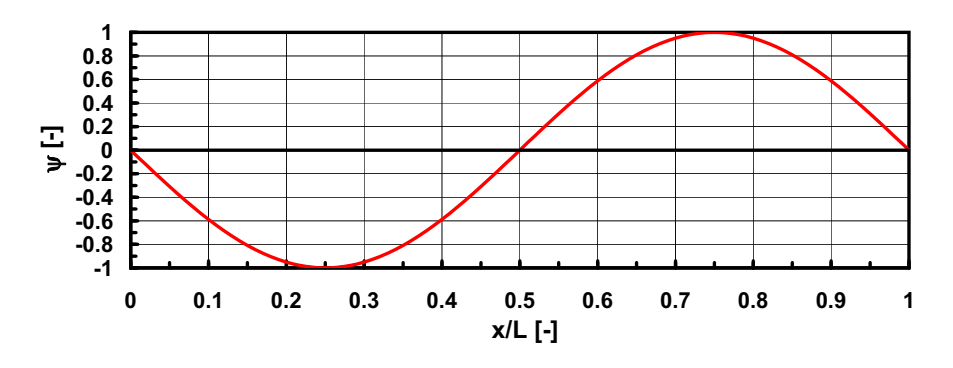

Und mit den Gleichungen aus Kapitel "Modelbildung" können die modalen Eigenschaften des äquivalenten EMS bestimmt werden:

$$
m^* = \int_0^L m \cdot \psi^2 \cdot dx = 0.5 mL \tag{5.77}
$$

$$
k^* = \int_0^L (EI \cdot (\psi^*)^2 \cdot dx) = 8\pi^4 \cdot \frac{EI}{L^3} = 779.27 \cdot \frac{EI}{L^3}
$$
 (5.78)

$$
P^* = \int_{L_1 = 6.55m}^{L_2 = 8.45m} (p \cdot \psi \cdot dx) = 0.941 \cdot P_{\text{tot}}
$$
 (5.79)

Für dieses Beispiel sind die modalen Grössen, die den äquivalenten modalen EMS charakterisieren:

$$
m^* = 0.5 \cdot 2.06 \cdot 10 = 10.3t \tag{5.80}
$$

$$
k^* = 779.27 \cdot \frac{52184}{10^3} = 40666 \, \text{kN/m} \tag{5.81}
$$

$$
P^* = 0.941 \cdot 192000 = 180672kN \tag{5.82}
$$

$$
\omega = \sqrt{k^*/m^*} = \sqrt{40666/10.3} = 62.83 \text{ rad/s}
$$
 (5.83)

$$
T_n = 2\pi/\omega = 0.10s \tag{5.84}
$$

Die maximale elastische Verformung des EMS kann anhand des modalen Impuls berechnet werden und zwar:

$$
I^* = 0.5 \cdot P^* \cdot t_0 = 0.5 \cdot 180672 \cdot 0.3 \times 10^{-3} = 27.1 \text{ kNs}
$$
 (5.85)

Die Anfangsgeschwindigkeit der freien Schwingung ist:

$$
v_0 = \frac{I^*}{m^*} = \frac{27.1}{10.3} = 2.63 \,\text{m/s} \tag{5.86}
$$

Die maximale elastische Auslenkung ist:

$$
\Delta_{\rm m, e} = v_0 / \omega = 2.63 / 62.83 = 0.042 \,\text{m} \tag{5.87}
$$

#### *Tragwerksdynamik und Schwingungsprobleme HS 09*

### • Modellierung Variante 3

Als dritte Variante wird die Platte mit finiten Elementen in SAP2000 modelliert.

#### - Numerisches Model

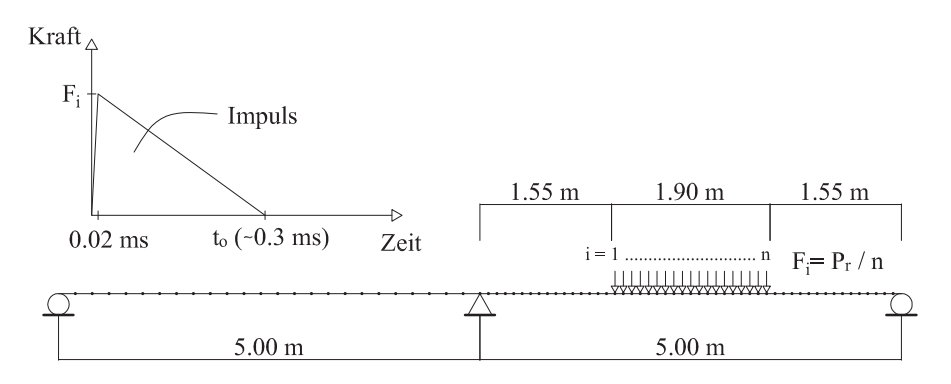

Die verteilte Belastung q wird anhand von  $n = 19$  konzentrierten Kräften F<sub>i</sub> ersetzt:

$$
F_i = \frac{192000}{19} = 10105kN
$$
 (5.88)

Die erste Periode des Systems beträgt:

(5.89)  $T_1 = 0.100s$ 

was Gleichung (5.84) entspricht.

**0.08**  $\overline{\epsilon}$ **Elastische Auslenkung [m] 0.06** Auslenkung **0.04 0.02 0** Elastische **-0.02-0.04 -0.06-0.080.00 0.05 0.10 0.15 0.20 0.25 0.30 0.35 0.40 0.45 0.50Zeit [s]**

Der Einfluss der oberen Eigenschwingungen ist deutlich zu erkennen!

### • Vergleich

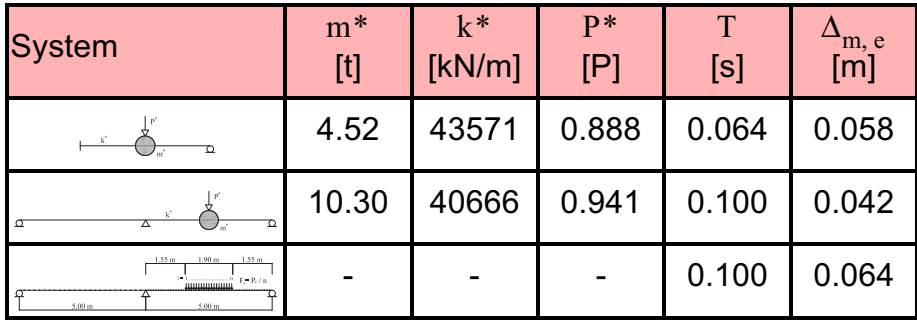

Und der Verlauf der elastische Auslenkung ist: